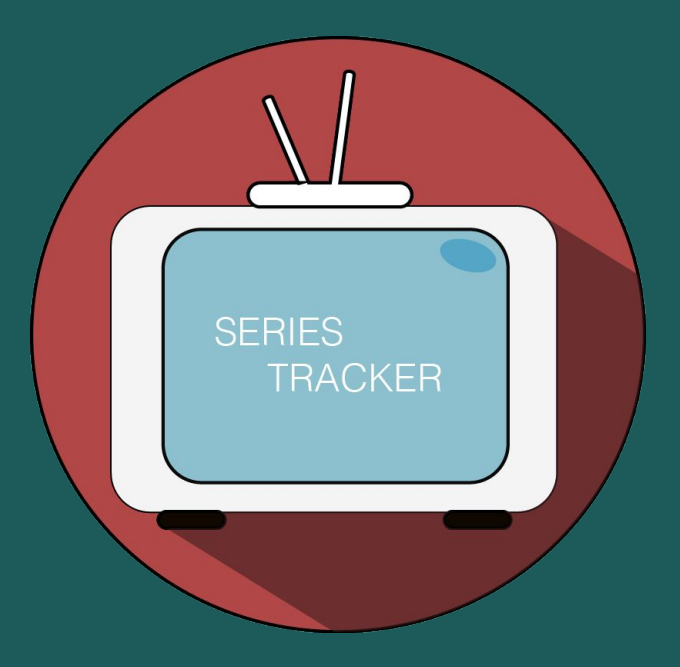

Rita D'Ambrosio - 0522500363 Luigi Amitrano - 0522500370 Luigi di Martino - 0522500380

Docente

G. Costagliola

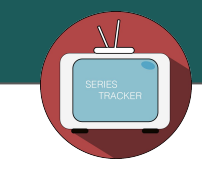

# **Overview**

- Problem's Specifications and Application Description
- Architecture: Mediator
- Sources Number and Sources Description
- Datalog Local Schema
- Wrappers and code written
- Global Schema
- Datalog and SQL Queries
- Sources GAV and LAV
- Tools and Technologies used

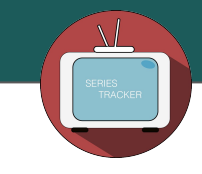

## **Overview**

- **● Problem's Specifications and Application Description**
- Architecture: Mediator
- Sources Number and Sources Description
- Datalog Local Schema
- Wrappers and code written
- Global Schema
- Datalog and SQL Queries
- Sources GAV and LAV
- Tools and Technologies used

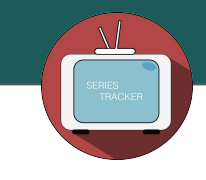

## **Problem's Specifications and Application Description**

- The application developed has the capacity to incorporate a variety of information about the TV series under a single software solution, so as to follow the latest news, the last video trailer and subtitles exist without manually poll several sources.
- The main functions of the application are:
	- Tonight Tv Shows
	- Preferite Series
	- Last Subtitles
	- News
	- Show Research
	- Video Trailer

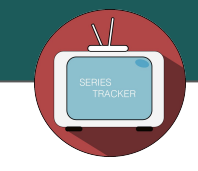

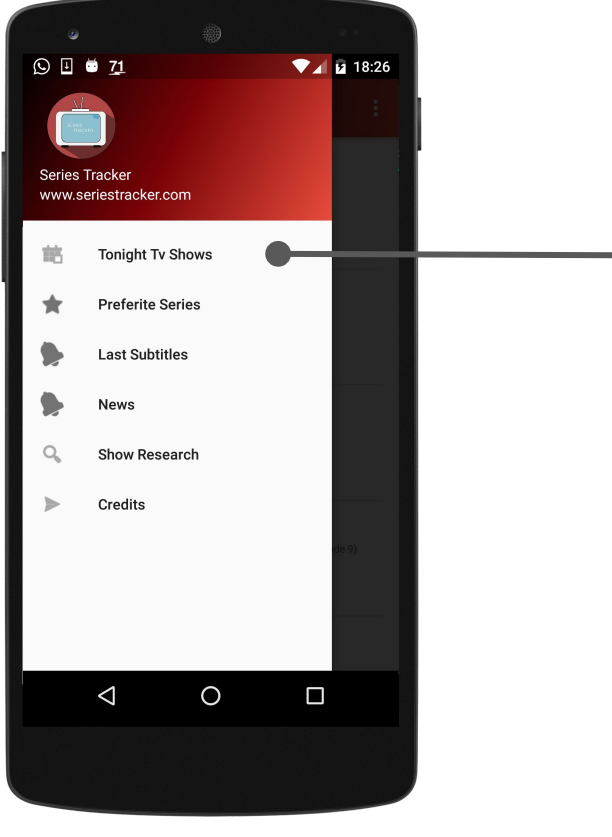

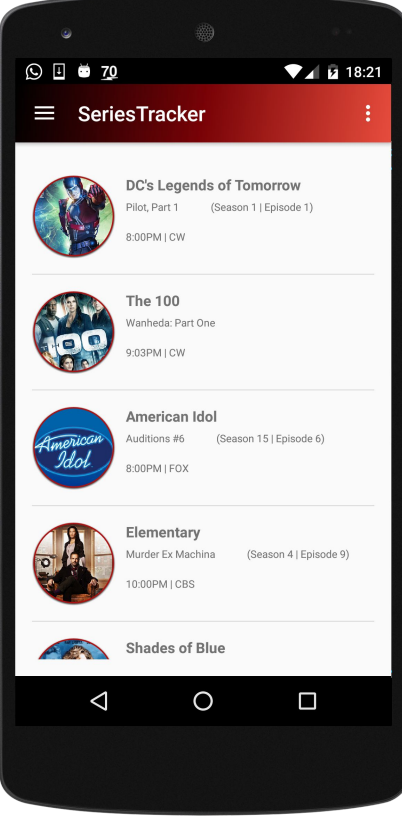

**Menu Tonight Tv Shows**

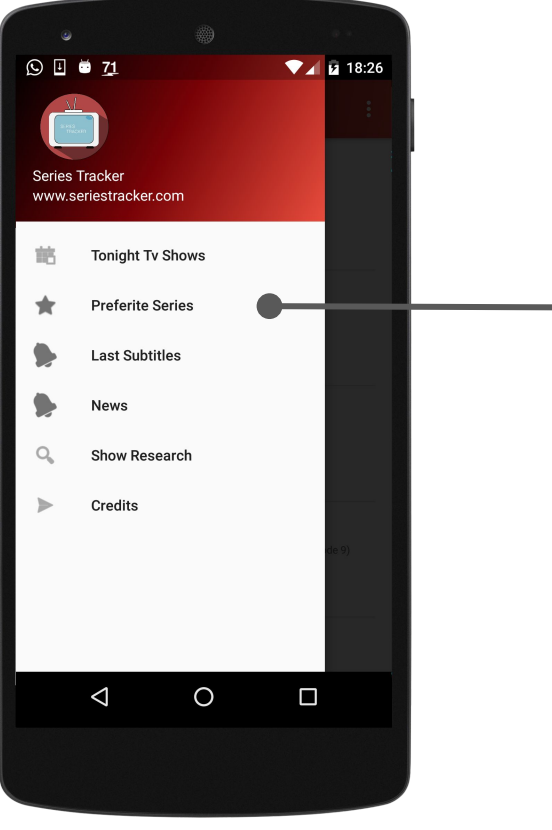

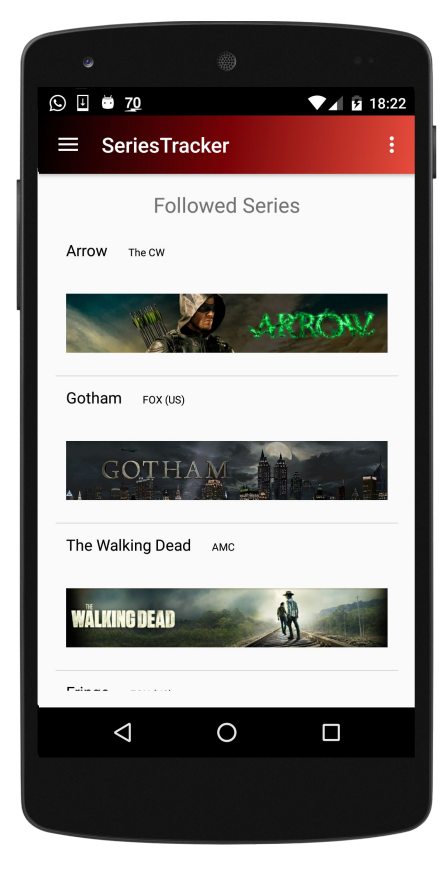

#### **Menu Preferite Series**

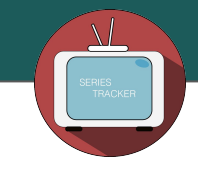

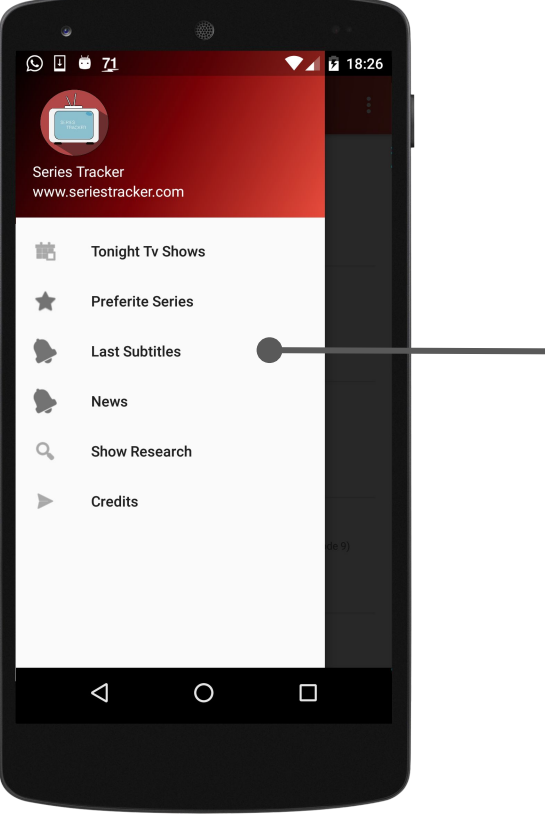

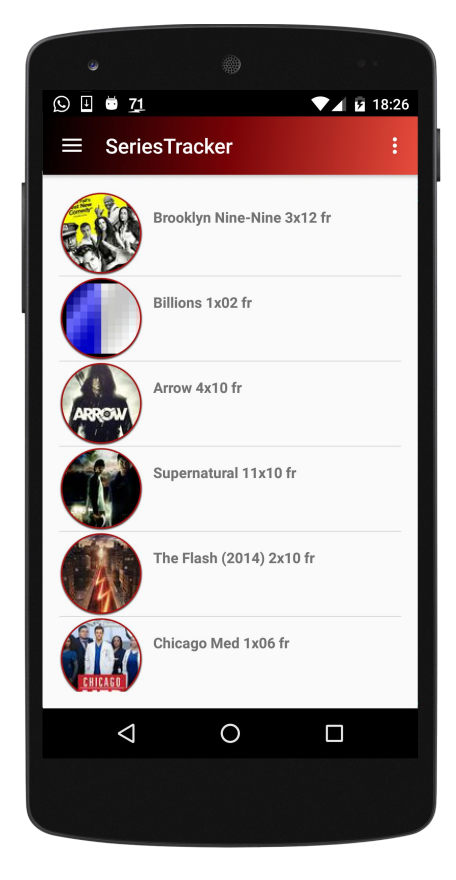

### **Menu Substitles**

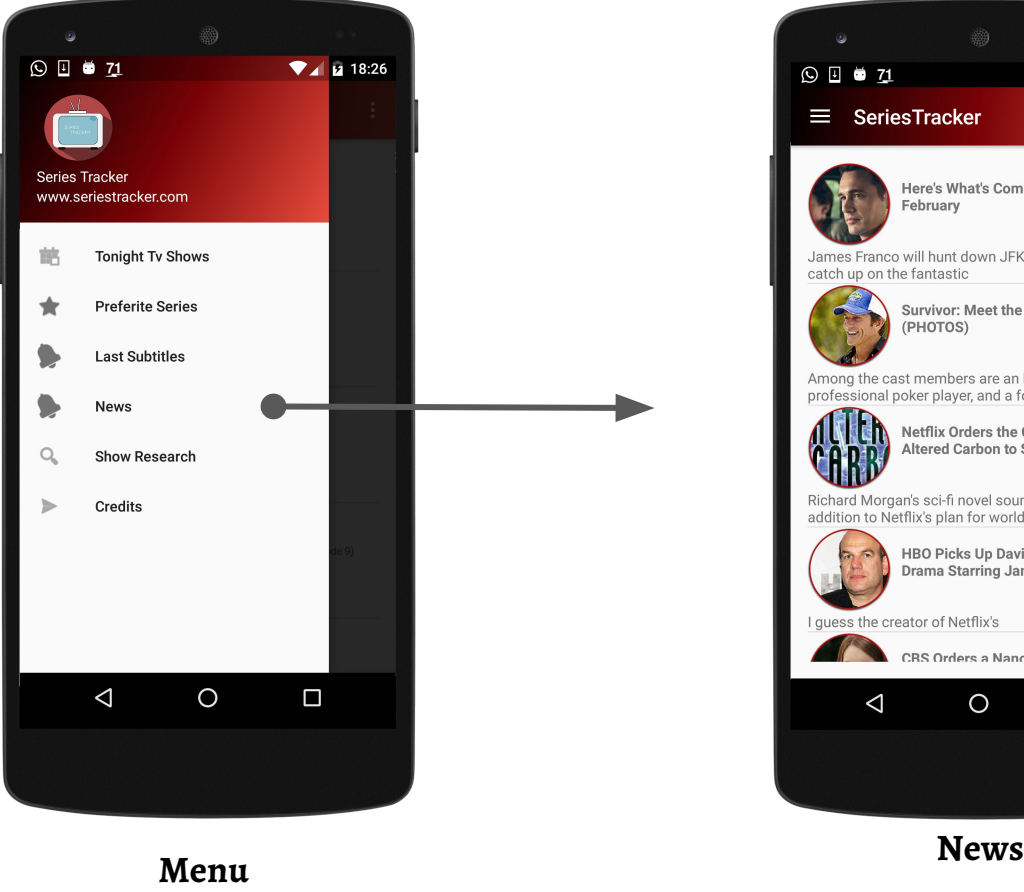

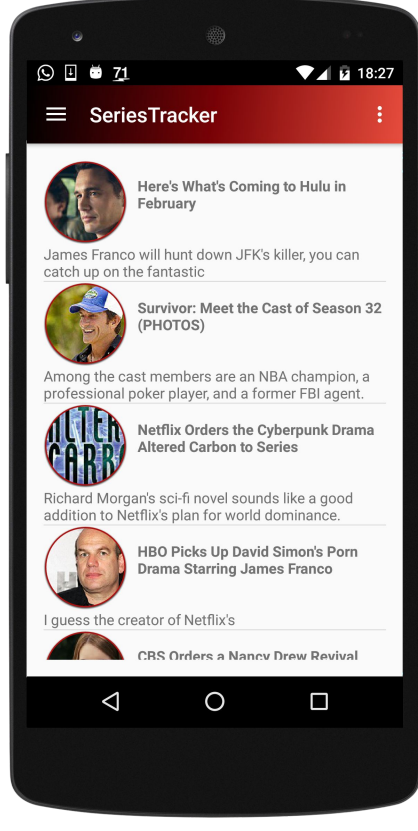

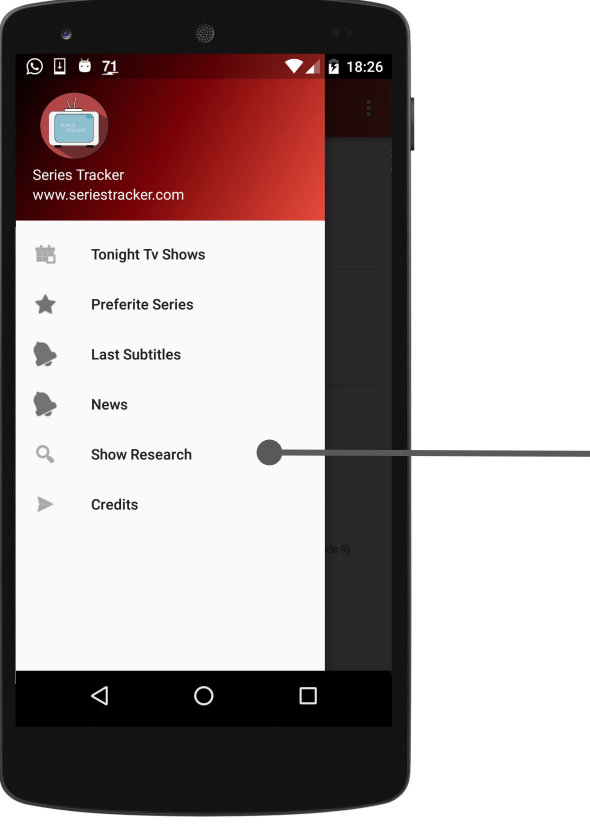

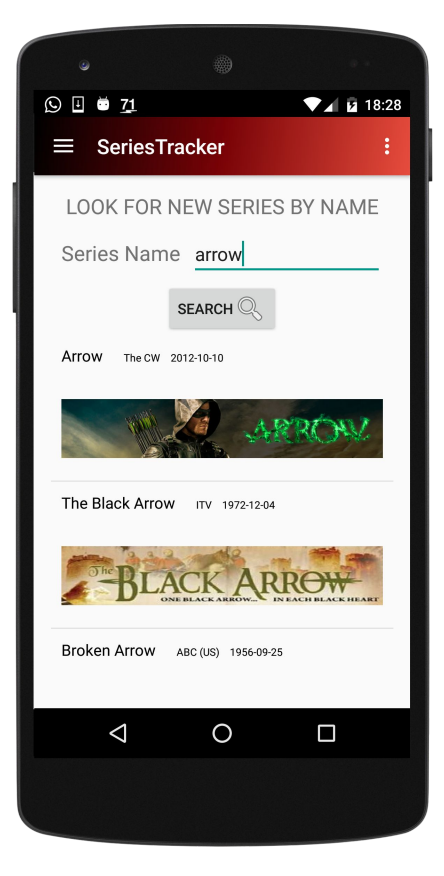

#### **Menu Show Research**

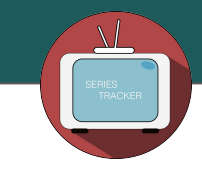

# **Overview**

- Problem's Specifications and Application Description
- **● Architecture: Mediator**
- Sources Number and Sources Description
- Datalog Local Schema
- Wrappers and code written
- Global Schema
- Datalog and SQL Queries
- Sources GAV and LAV
- Tools and Technologies used

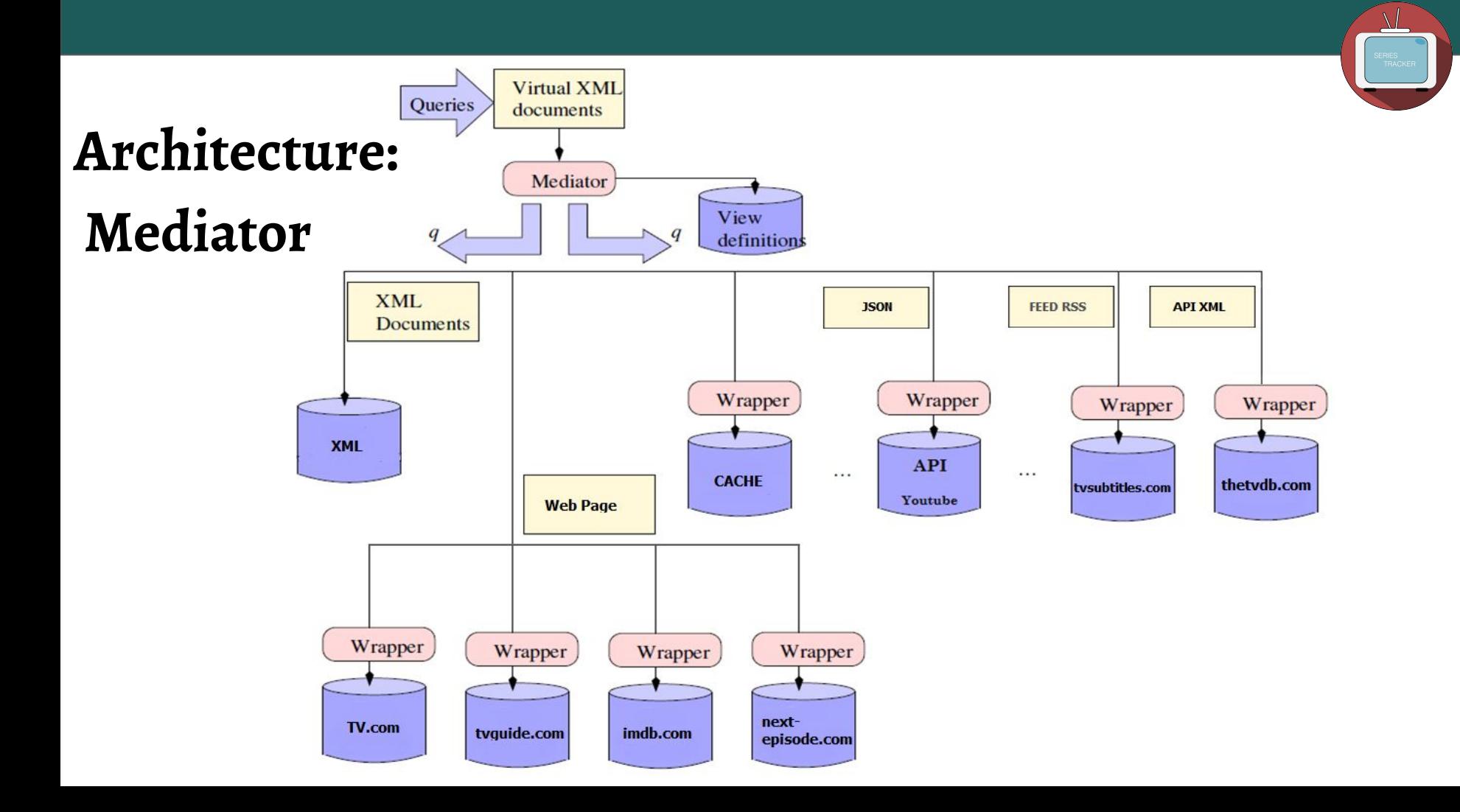

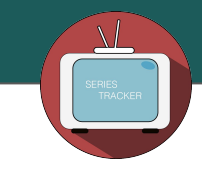

# **Overview**

- Problem's Specifications and Application Description
- Architecture: Mediator
- **● Sources Number and Sources Description**
- Datalog Local Schema
- Wrappers and code written
- Global Schema
- Datalog and SQL Queries
- Sources GAV and LAV
- Tools and Technologies used

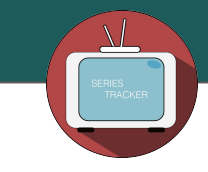

### **Sources**

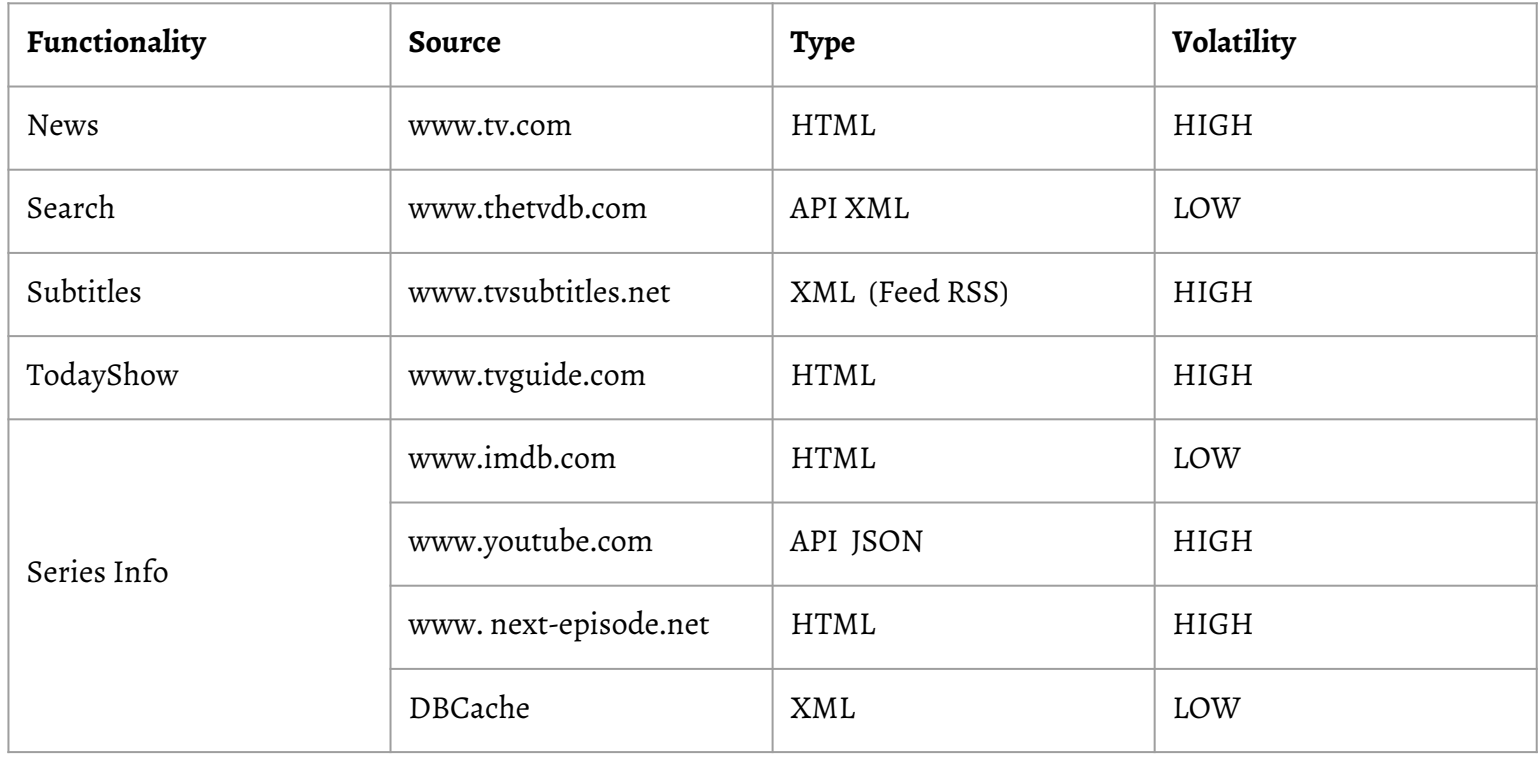

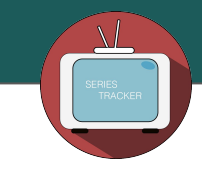

# **Overview**

- Problem's Specifications and Application Description
- Architecture: Mediator
- Sources Number and Sources Description
- **Datalog Local Schema**
- Wrappers and code written
- Global Schema
- Datalog and SQL Queries
- Sources GAV and LAV
- Tools and Technologies used

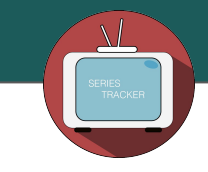

## **DATALOG LOCAL SCHEMA**

**XML(**serieTvdbId,seriesImdbId,seriesName,seriesDescription,seriesGenre,seriesImage,seriesNetwork,seriesRating**) CacheNews(**timestamp,id**)**

### **CacheTonightShow(**timestamp,id**)**

**TV(**id\_news**,**newsImage,newsTitle,newsBriefDescription,newsUrlDescription**)**

**TVDB(**seriesTvdbId**,**seriesName, seriesTvdbDescription, seriesImdbId, seriesNetwork, seriesImage**)**

**TVSUBS(**subsTitle, subtitleImage,subtitleDescription**)**

**TVGUIDE(**id\_show**,**showName, showImage, episodeInformation, timeInformation**)**

**IMDB(**seriesImdbId,seriesGenre,seriesImdbDescription,seriesRating**)**

**NEXTEPISODE(**seriesName,seriesNextEp**)**

**YOUTUBE(**seriesName,videoId**)**

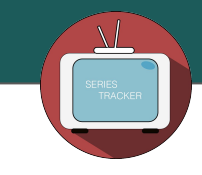

# **Overview**

- Problem's Specifications and Application Description
- Architecture: Mediator
- Sources Number and Sources Description
- Datalog Local Schema
- **● Wrappers and code written**
- Global Schema
- Datalog and SQL Queries
- Sources GAV and LAV
- Tools and Technologies used

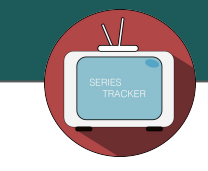

### **WRAPPERS**

**Cache**

*"A Cache is a component that stores data so future requests for that data can be served faster"* 

source: Wikipedia

- There is also a Cache used to store the hot topic. It expires after 10minutes
- In the end, the application use a cache also to store the Tv series schedulet for that day

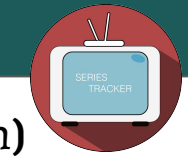

### **[TV.com](http://www.tv.com/) TV(**newsImage,newsTitle,newsBriefDescription,newsUrlDescription**)**

- ❖ Tv.com is a very rich web site under the point of view of Television world
- ❖ It's used to take the lastest hot topics about Tv shows
- ❖ The page used to extract information is www.tv.com/news/topic/all-stories/

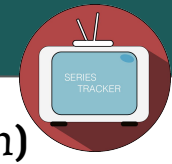

## TV(newsImage,newsTitle,newsBriefDescription,newsUrlDescription)

### TV.com

```
Node img = (Node) xPathObj.compile("//li["+i+"]/div/" +
        "div/a/img/@src").evaluate(doc, XPathConstants.NODE);
if (img == null) item.setImg("");
else item.setImg(img.getTextContent());
```

```
Object title = xPathObj.compile("//li["+i+"]/div[@class=\"info\"]" +
        "/h3/a").evaluate(doc);
if(title == null) item. setTitle("");
else item.setTitle(title.toString());
```

```
Node briefDescription = (Node) xPathObj.compile("//li["+i+"]" +
        "/div[@class=\"info\"]" +
        "/p[@class=\"body\"]/text()").evaluate(doc, XPathConstants.NODE);
if (briefDescription == null) item.setBriefDescription("");
else item.setBriefDescription(briefDescription.qetTextContent());
```

```
Node urlDescription = (Node) xPathObj.compile("//li["+i+"]" +
        "/div[@class=\"info\"]" +
        "/h3/a/@href").evaluate(doc, XPathConstants.NODE);
if (urlDescription == null) item.setUrlDescription("");
else item.setUrlDescription("http://www.tv.com"+urlDescription.getTextContent())
```
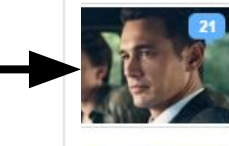

#### STREAM MACHINE

Here's What's Coming to Hulu in February James Franco will hunt down JFK's killer, you can catch up on the fantastic UnREAL and more

By llammathews, 20 hours ago

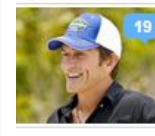

SURVIVOR COMMUNITY Survivor: Meet the Cast of Season 32 (PHOTOS) Among the cast members are an NBA champion, a professional poker player, and a former FBI agent.

By LizRaftery, 22 hours ago

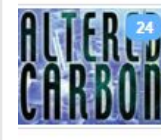

#### NO CHEL Netflix Orders the Cyberpunk Drama Altered Carbon to

Series Richard Morgan's sci-fi novel sounds like a good addition to Netflix's plan for world dominance.

By Tim Surette, Yesterday

#### XXX-CITED

HBO Picks Up David Simon's Porn Drama Starring James Franco

I guess the creator of The Wire was sick of making stuff people wouldn't watch. By Tim Surette, Yesterday

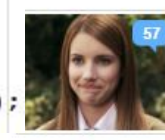

#### WHY EVEN BOTHER?

CBS Orders a Nancy Drew Revival Pilot Without All the **Nancy Drew-ness** 

She'll be a different age, in a different profession, and be of a different race.

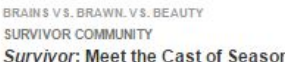

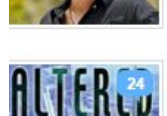

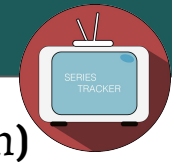

## TV(newsImage, newsTitle, newsBriefDescription, newsUrlDescription)

### TV.com

```
Node img = (Node) xPathObj.compile("//li["+i+"]/div/" +
        "div/a/img/@src").evaluate(doc, XPathConstants.NODE);
if (img == null) item.setImg("");
else item.setImg(img.getTextContent());
```

```
Object title = xPathObj.compile("//li["+i+"]/div[@class='"]'info\\"]""/h3/a").evaluate(doc);
if(title == null) item.setTitle("");
else item.setTitle(title.toString());
```

```
Node briefDescription = (Node) xPathObj.compile("//li["+i+"]" +
        "/div[@class=\"info\"]" +
        "/p[@class=\"body\"]/text()").evaluate(doc, XPathConstants.NODE);
if (briefDescription == null) item.setBriefDescription("");
else item.setBriefDescription(briefDescription.qetTextContent());
```

```
Node urlDescription = (Node) xPathObj.compile("//li["+i+"]" +
        "/div[@class=\"info\"]" +
        "/h3/a/@href").evaluate(doc, XPathConstants.NODE);
if (urlDescription == null) item.setUrlDescription("");
else item.setUrlDescription("http://www.tv.com"+urlDescription.getTextContent())
```
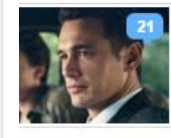

#### STREAM MACHINE

Here's What's Coming to Hulu in February James Franco will hunt down JFK's killer, you can catch up on the fantastic UnREAL, and more.

By llammathews, 20 hours ago

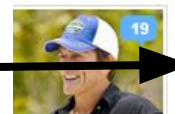

#### BRAINS VS BRAWN VS BEAUTY SURVIVOR COMMUNITY

Survivor: Meet the Cast of Season 32 (PHOTOS)

Among the cast members are an NBA champion, a professional poker player, and a former FBI agent.

By LizRaftery, 22 hours ago

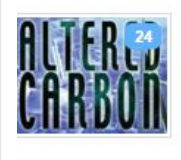

#### NO CHEL

Netflix Orders the Cyberpunk Drama Altered Carbon to **Series** 

Richard Morgan's sci-fi novel sounds like a good addition to Netflix's plan for world dominance.

By Tim Surette, Yesterday

#### XXX-CITED

HBO Picks Up David Simon's Porn Drama Starring James Franco

I guess the creator of The Wire was sick of making stuff people wouldn't watch. By Tim Surette, Yesterday

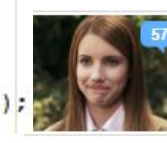

#### WHY EVEN BOTHER?

CBS Orders a Nancy Drew Revival Pilot Without All the **Nancy Drew-ness** 

She'll be a different age, in a different profession, and be of a different race.

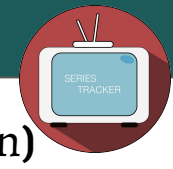

### TV(newsImage,newsTitle,newsBriefDescription,newsUrlDescription)

### TV.com

```
Node img = (Node) xPathObj.compile("//li["+i+"]/div/" +
        "div/a/img/@src").evaluate(doc. XPathConstants.NODE):
if (img == null) item.setImg("");
else item.setImg(img.getTextContent());
```

```
Object title = xPathObj.compile("//li["+i+"]/div[@class=\"info\"]" +
        "/h3/a").evaluate(doc);
if(title == null) item.setTitle("");
else item.setTitle(title.toString());
```

```
Node briefDescription = (Node) xPathObj.compile("//li["+i+"]" +
        "/div[@class=\"info\"]" +
        "/p[@class=\"body\"]/text()").evaluate(doc, XPathConstants.NODE);
if (briefDescription == null) item.setBriefDescription("");
else item.setBriefDescription(briefDescription.getTextContent());
```

```
Node urlDescription = (Node) xPathObj.compile("//li["+i+"]" +
        "/div[@class=\"info\"]" +
        "/h3/a/@href").evaluate(doc, XPathConstants.NODE);
if (urlDescription == null) item.setUrlDescription("");
else item.setUrlDescription("http://www.tv.com"+urlDescription.getTextContent())
```
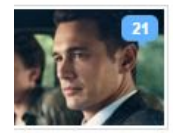

#### STREAM MACHINE

Here's What's Coming to Hulu in February James Franco will hunt down JFK's killer, you can catch up on the fantastic UnREAL, and more.

By llammathews, 20 hours ago

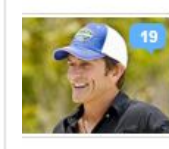

BRAINS VS BRAWN VS BEAUTY SURVIVOR COMMUNITY Survivor: Meet the Cast of Season 32 (PHOTOS) Among the cast members are an NBA champion, a professional poker player, and a former FBI agent.

By LizRaftery, 22 hours ago

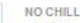

#### Netflix Orders the Cyberpunk Drama Altered Carbon to Series

Richard Morgan's sci-fi novel sounds like a good addition to Netflix's plan for world

By Tim Surette, Yesterday

#### XXX-CITED

HBO Picks Up David Simon's Porn Drama Starring James Franco

I guess the creator of The Wire was sick of making stuff people wouldn't watch. By Tim Surette, Yesterday

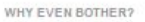

#### CBS Orders a Nancy Drew Revival Pilot Without All the **Nancy Drew-ness**

She'll be a different age, in a different profession, and be of a different race.

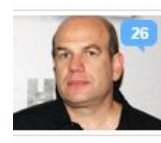

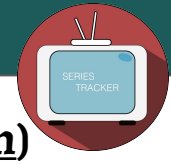

## TV(newsImage,newsTitle,newsBriefDescription,newsUrlDescription)

### TV.com

```
Node img = (Node) xPathObj.compile("//li["+i+"]/div/" +
        "div/a/img/@src").evaluate(doc. XPathConstants.NODE):
if (img == null) item.setImg("");
else item.setImg(img.getTextContent());
```

```
Object title = xPathObj.compile("//li["+i+"]/div[@class=\"info\"]" +
        "/h3/a").evaluate(doc);
if(title == null) item.setTitle("");
else item.setTitle(title.toString());
```

```
Node briefDescription = (Node) xPathObj.compile("//li["+i+"]" +
        "/div[@class=\"info\"]" +
        "/p[@class=\"body\"]/text()").evaluate(doc, XPathConstants.NODE);
if (briefDescription == null) item.setBriefDescription("");
else item.setBriefDescription(briefDescription.qetTextContent());
```

```
Node urlDescription = (Node) xPathObj.compile("//li["+i+"]" +
        "/div[@class=\"info\"]" +
        "/h3/a/@href").evaluate(doc, XPathConstants.NODE);
if (urlDescription == null) item.setUrlDescription("");
else item.setUrlDescription("http://www.tv.com"+urlDescription.getTextContent())
```
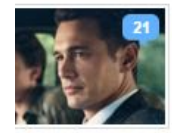

#### STREAM MACHINE

Here's What's Coming to Hulu in February James Franco will hunt down JFK's killer, you can catch up on the fantastic UnREAL, and more.

By llammathews, 20 hours ago

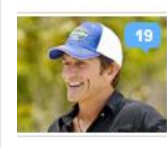

SURVIVOR COMMUNITY Survivor: Meet the Cast of Season 32 (PHOTOS) Among the cast members are an NBA champion, a professional poker player, and a former FBI agent.

By LizRaftery, 22 hours ago

BRAINS VS BRAWN VS BEAUTY

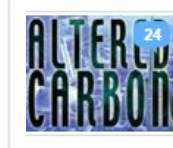

#### NO CHEL

Netflix Orders the Cyberpunk Drama Altered Carbon to **Series** Richard Morgan's sci-fi novel sounds like a good addition to Netflix's plan for world

dominance.

By Tim Surette, Yesterday

#### XXX-CITED

HBO Picks Up David Simon's Porn Drama Starring James Franco

I guess the creator of The Wire was sick of making stuff people wouldn't watch. By Tim Surette, Yesterday

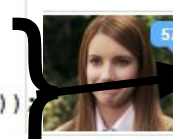

#### WHY EVEN BOTHER?

CBS Orders a Nancy Drew Revival Pilot Without All the **Nancy Drew-ness** 

She'll be a different age, in a different profession, and be of a different race.

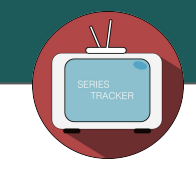

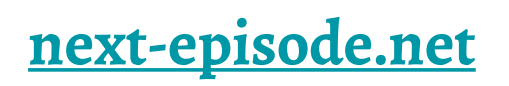

- ❖ Next-episode.net is a web site who keeps track of all series season with information to their episodes
- ❖ The page where we extract date is composed combining with the series name
- ❖ Example: <http://next-episode.net/The-Flash>

http://next-episode.net/<SeriesName>

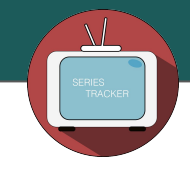

# **next-episode.net NEXTEPISODE(**seriesName,seriesNextEp**)**

```
String urlNextEp="http://next-episode.net/"+nameTelefilm.replaceAll("","-");
p = new Htm1PageParser();
p.setUrl(url2);
p.setXPath("div[@id=\"next episode\"]");
p.perform();
doc = p.getResultXm1Document();
xPathObj = XPathFactory.newInstance() . newXPath();
try {
    Node nodeData = (Node) xPathObi.compile("//div[@id=\"next episode\"]"
            "//div[@class=\"subheadline\" " +
            "and h3/text()=\"Date:\"]" +
            "/following::text()[1]").evaluate(doc, XPathConstants.NODE);
    if (nodeData != null) data = nodeData.getTextContent();
    else data = null:Next Episode
 catch (XPathExpressionException e) {
    e.printStackTrace();
                                                     Name: A.W.O.L.
                                                 Countdown: 6 days 5 hours
                                                      Date: Wed Jan 27, 2016
                                                    Season: 4
                                                    Episode: 11
                                                  Summary: Episode Summary
```
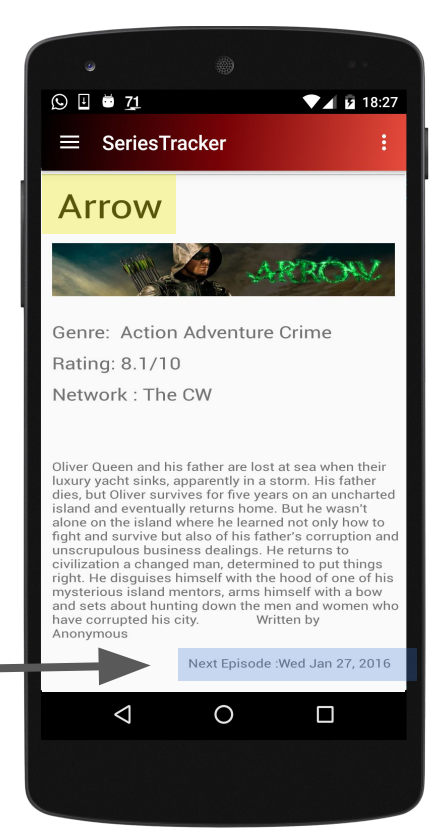

**TVGUIDE(**showName, showImage,episodeInformation, timeInformation**)**

- ❖ TVGUIDE is used to take trace of all series that will be transmit during the day
- ❖ The page processed to extract the series of our interest is **www.tvguide. com/trending-tonight/**

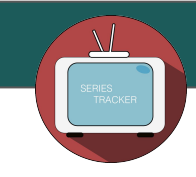

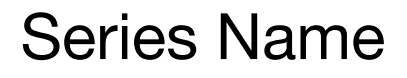

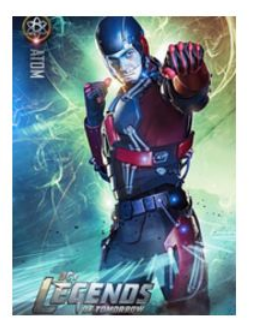

#### **DC's Legends of Tomorrow** Pilot, Part 1 (Season 1 | Episode 1)

#### 7:00PM | CW

A time-traveling rogue assembles a group of heroes and villains to prevent the world's destruction. In the opener, Time Master Rip Hunter puts together his diverse team to fight immortal villain Vandal Savage who is on the verge of destroying humanity in 2166.

Watchlist I'll Watch 637 Watching

### **TVGUIDE(**showName,

showImage,episodeInformation, timeInformation**)**

## XPATH = **//li["**+i+**"]/div[3]/h3** 0 < i < #Series DYNAMIC **EXPRESSION**

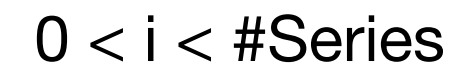

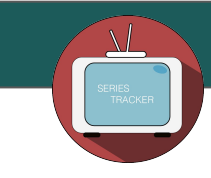

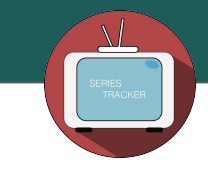

## Series Image Url

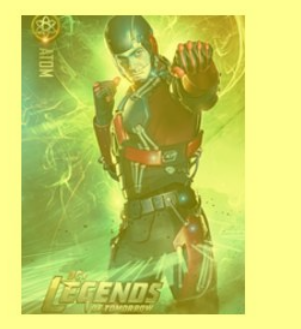

#### **DC's Legends of Tomorrow**

Pilot, Part 1 (Season 1 | Episode 1)

#### 7:00PM | CW

A time-traveling rogue assembles a group of heroes and villains to prevent the world's destruction. In the opener, Time Master Rip Hunter puts together his diverse team to fight immortal villain Vandal Savage who is on the verge of destroying humanity in 2166.

Watchlist I'll Watch 637 Watching **TVGUIDE**(showName, showImage, episodeInformation, timeInformation)

### **DYNAMIC** XPATH = //li["+i+"]/div[1]/a/img/@src  $0 < i <$ #Series **EXPRESSION**

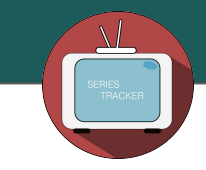

## Episode Title

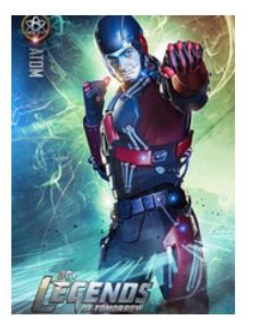

#### **DC's Legends of Tomorrow**

#### Pilot, Part 1 (Season 1 | Episode 1)

7:00PM | CW

A time-traveling rogue assembles a group of heroes and villains to prevent the world's destruction. In the opener, Time Master Rip Hunter puts together his diverse team to fight immortal villain Vandal Savage who is on the verge of destroying humanity in 2166.

> Watchlist I'll Watch 637 Watching

**TVGUIDE(**showName, showImage, episodeInformation, timeInformation**)**

## XPATH = **//li["**+i+**"]/div[3]/h4** 0 < i < #Series **EXPRESSION** DYNAMIC

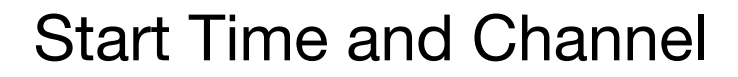

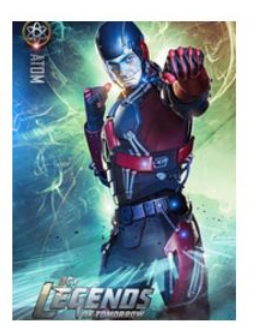

#### **DC's Legends of Tomorrow**

Pilot, Part 1 (Season 1 | Episode 1)

#### 7:00PM | CW

A time-traveling rogue assembles a group of heroes and villains to prevent the world's destruction. In the opener, Time Master Rip Hunter puts together his diverse team to fight immortal villain Vandal Savage who is on the verge of destroying humanity in 2166.

> Watchlist I'll Watch 637 Watching

**TVGUIDE(**showName, showImage,episodeInformation, timeInformation**)**

XPATH = **//li["**+i+**"]/div[3]/p[@class='listings-program-airing-info']**  $0 < i <$ #Series EXPRESSION DYNAMIC

### **TVGUIDE.com - Some Code with Results**

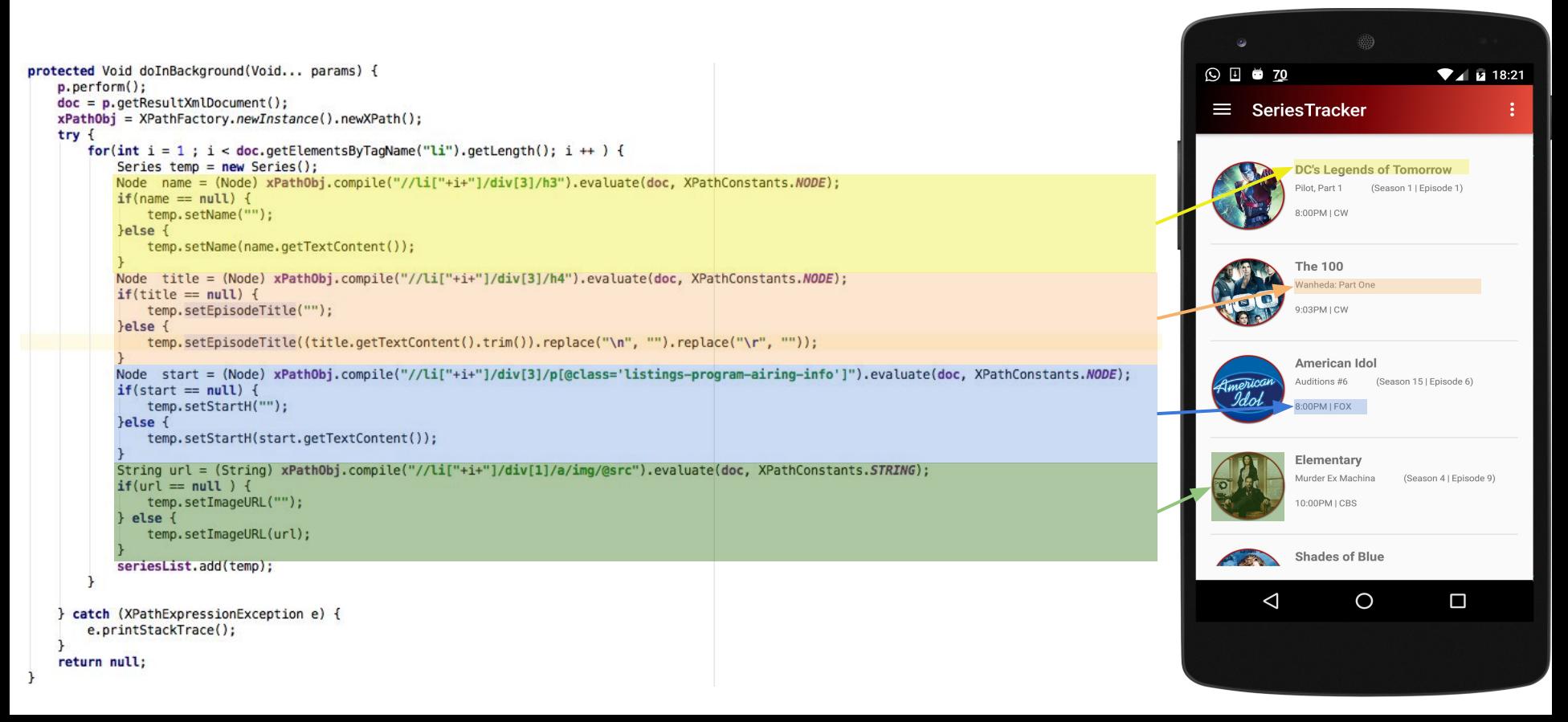

### **[TVDB.com](http://thetvdb.com/)**

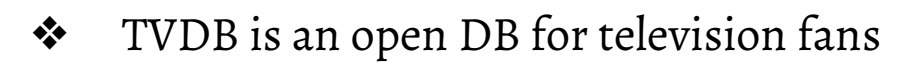

- ❖ It provide a full XML API
- ❖ Required an API KEY
- ❖ Series Tracker uses TVDB to allow users to look for series by Name

## **TVDB REQUEST**

 $\bullet$  Part of the name of the series to look for  $\bullet$ 

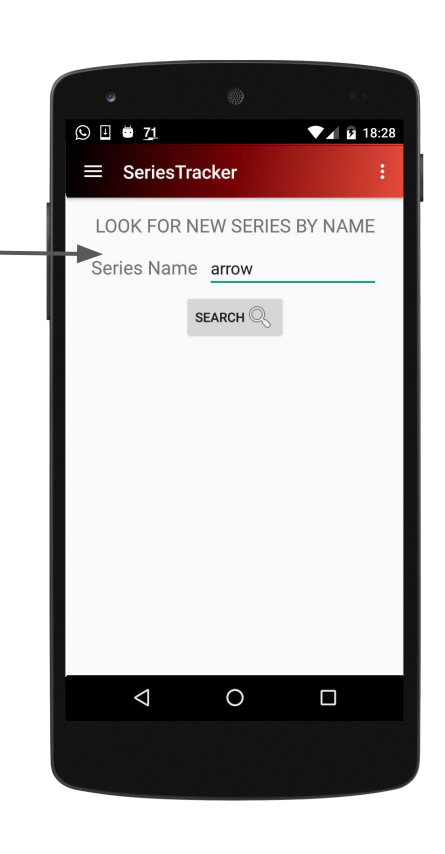

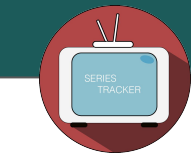

## **TVDB REQUEST**

● Part of the name of the series to look for

thetvdb.com/api/<API\_KEY>/getseries.php? seriesname=<PART\_OF\_THE\_SERIES\_NAME>

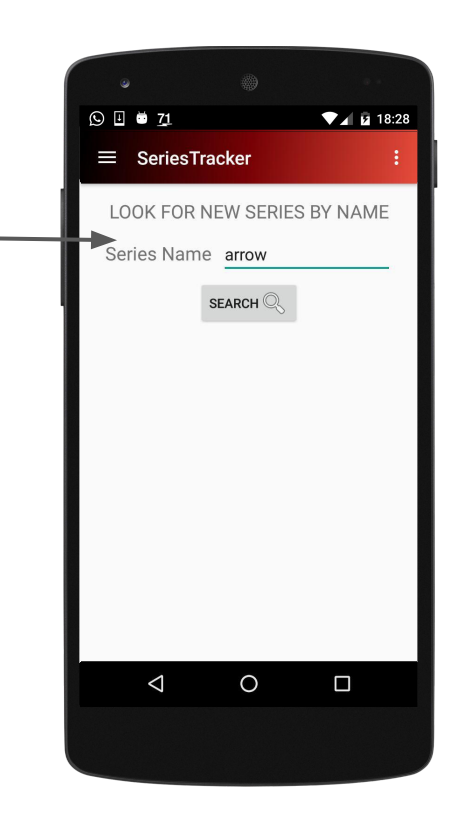

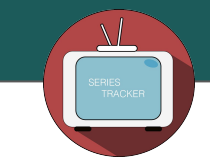

### **TVDB.com - Request and XMLResponse**

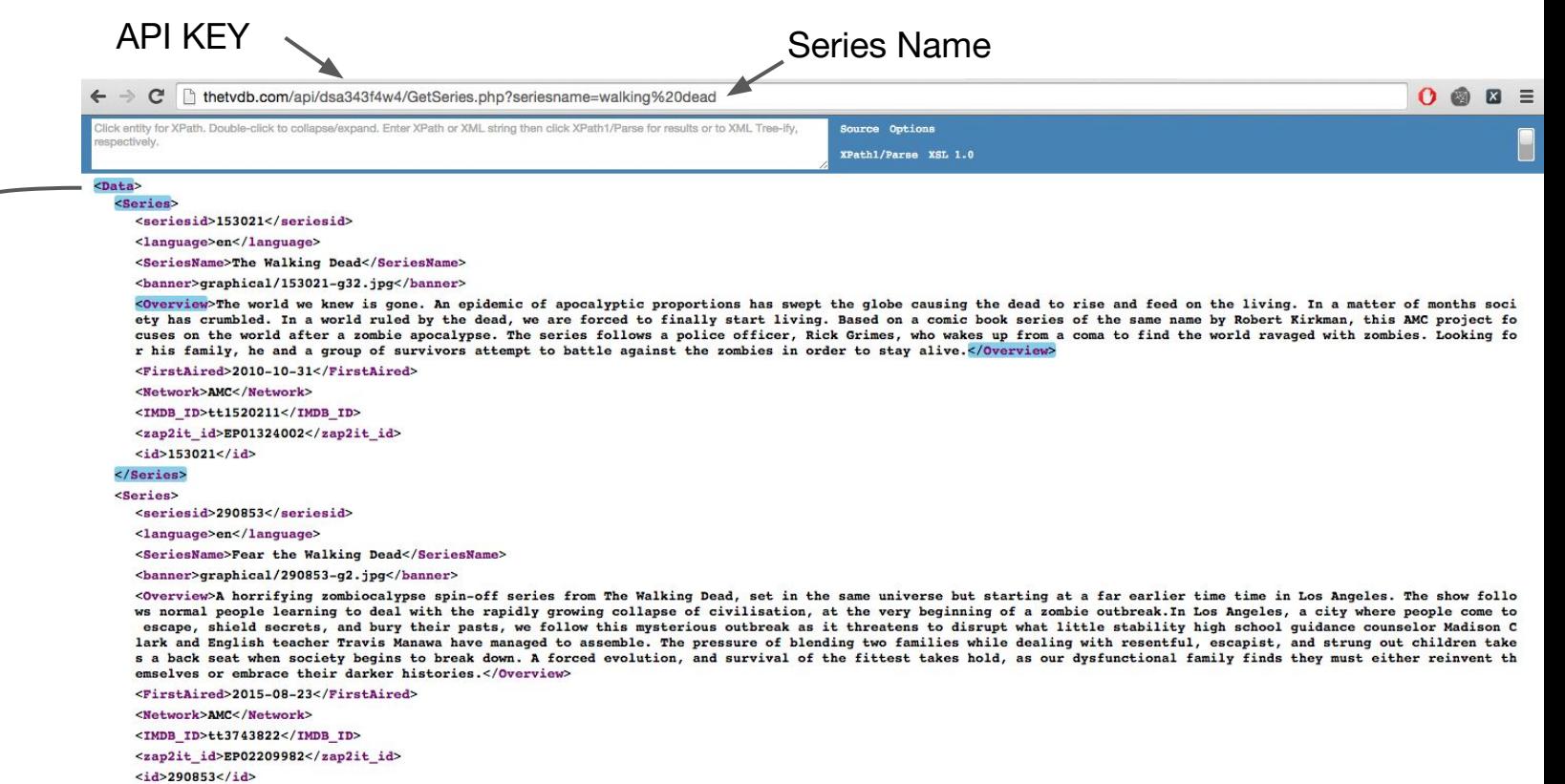

 $\frac{2}{5}$ 

XML **RESPONSE** 

### **APPLICATION RESULT**

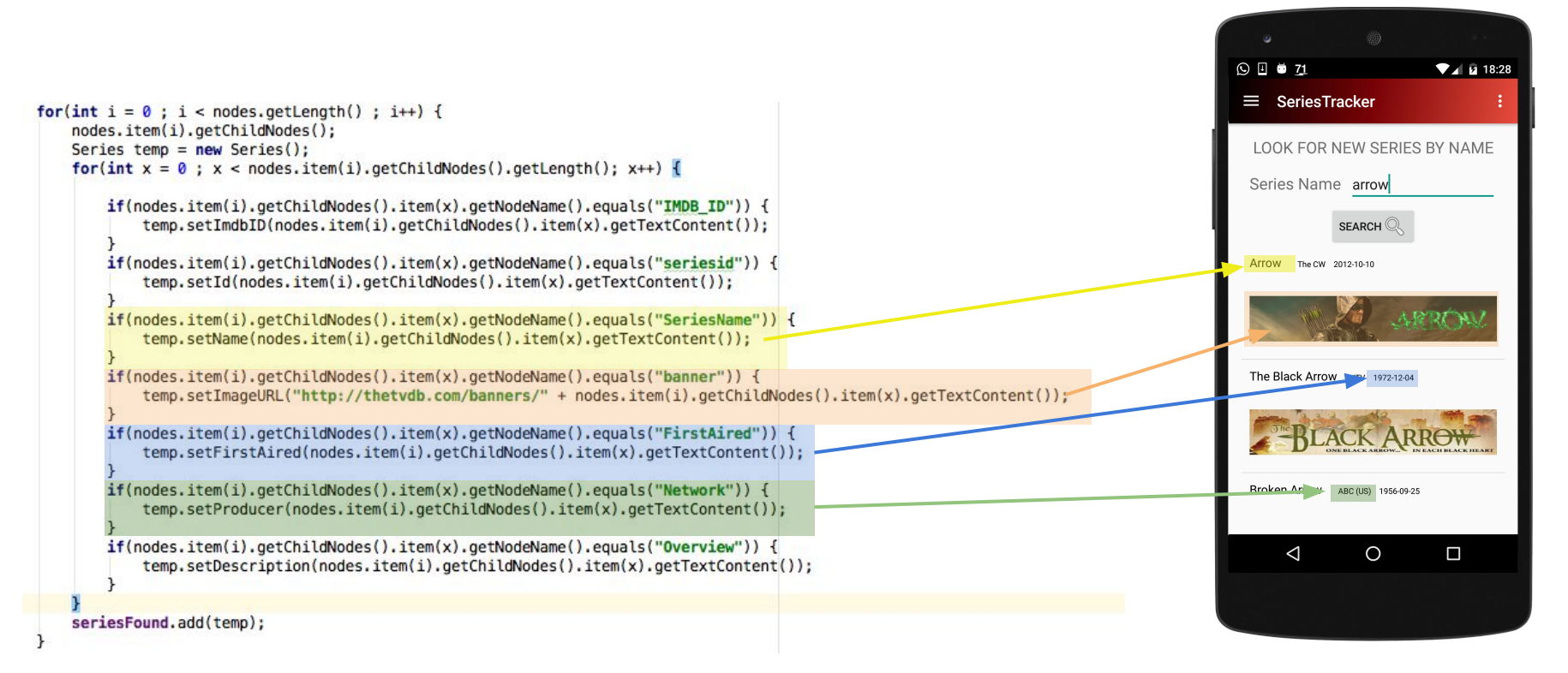

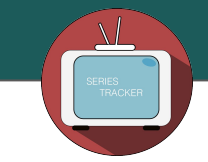

### TVDB.com - Join

**IMDB JOIN** 

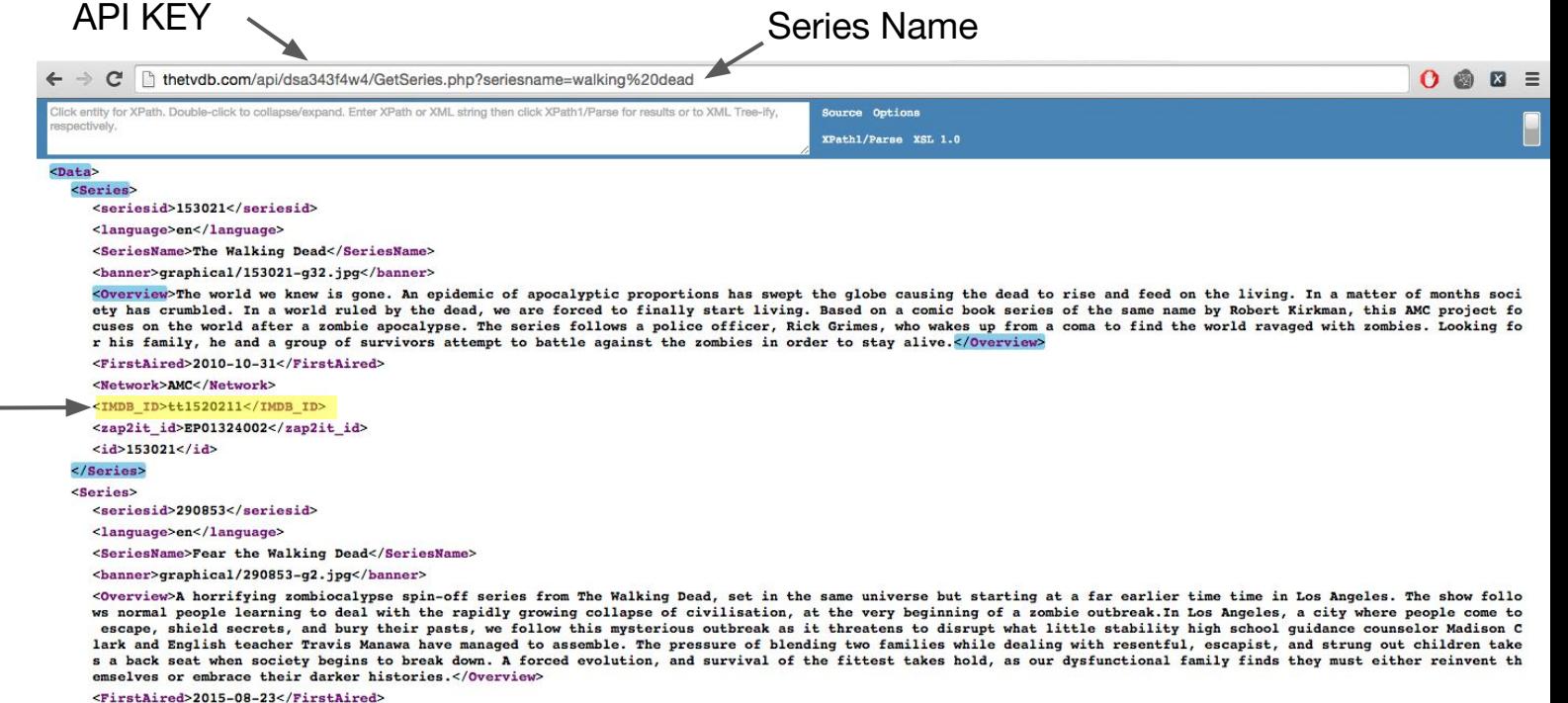

<Network>AMC</Network>

<IMDB\_ID>tt3743822</IMDB\_ID>

<zap2it\_id>EP02209982</zap2it\_id>

 $<\frac{1}{4}>290853<\frac{1}{4}>$ 

 $\frac{2}{5}$
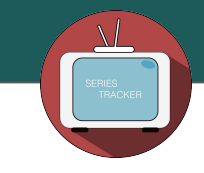

### **[IMDB.com](http://www.imdb.com/)**

- ❖ IMDb ( Internet Movie Database) is an online database of information related to [films,](https://en.wikipedia.org/wiki/Film) [television programs](https://en.wikipedia.org/wiki/Television_program) and much more
- ❖ IMDb does not provide an [API](https://en.wikipedia.org/wiki/Web_API) for automated queries

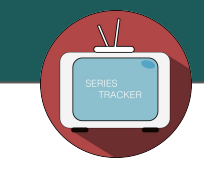

### **[IMDB.com](http://www.imdb.com/)**

- ❖ IMDb ( Internet Movie Database) is an online database of information related to [films,](https://en.wikipedia.org/wiki/Film) [television programs](https://en.wikipedia.org/wiki/Television_program) and much more
- 

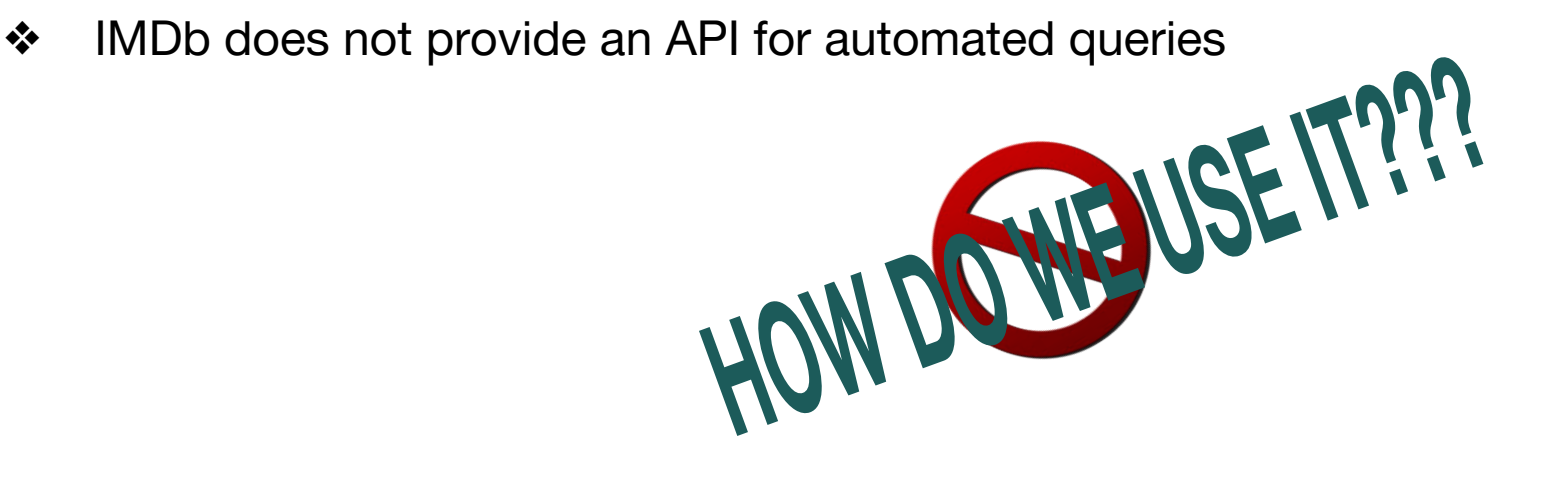

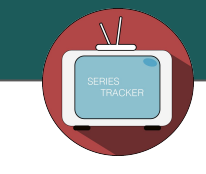

## **Data From different Sources Combining**

thetydb.com/api/dsa343f4w4/GetSeries.php?se  $\mathcal{C}$ 

Click entity for XPath, Double-click to collapse/expand. Enter XPath or XML string th respectively.

#### $That's$

<Series>

<seriesid>153021</seriesid>

<language>en</language>

<SeriesName>The Walking Dead</SeriesName>

<Overview>The world we knew is gone. An epidemic ety has crumbled. In a world ruled by the dead, w cuses on the world after a zombie apocalypse. The r his family, he and a group of survivors attempt

<FirstAired>2010-10-31</FirstAired>

<Network>AMC</Network>

<IMDB ID>tt1520211</IMDB ID>

<zap2it id>EP01324002</zap2it id>

 $$ 

 $\langle$ /Series>

**Service** State

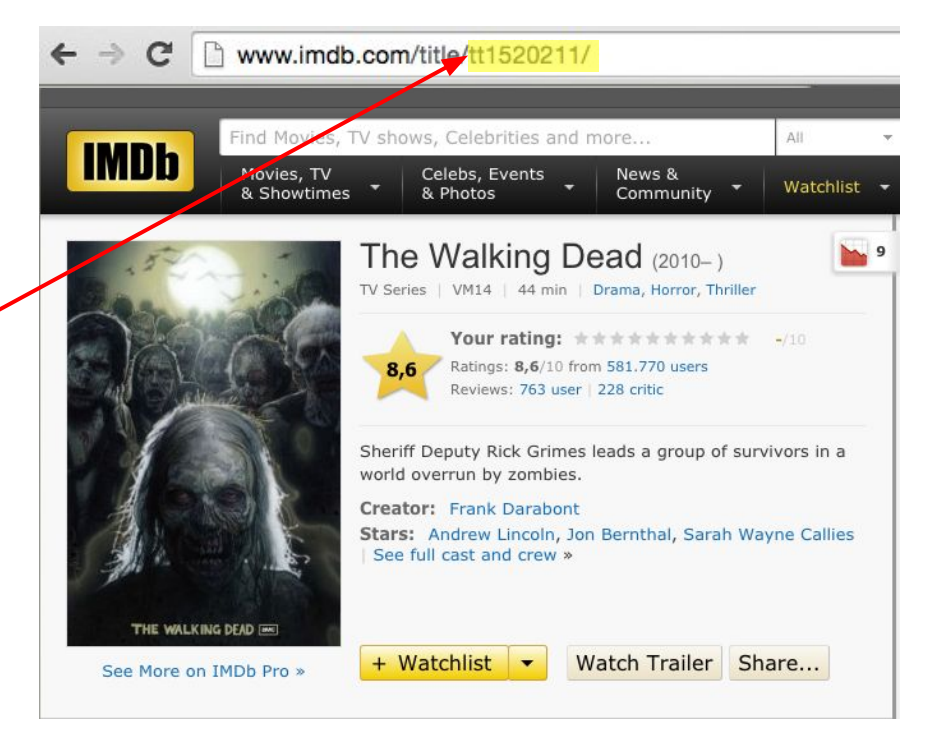

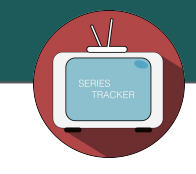

#### Find Movies, TV shows, Celebrities and more... All **IMDb** Celebs, Events Movies, TV News & Watchlist & Showtimes & Photos Community **M**<sub>9</sub> The Walking Dead (2010-) TV Series | VM14 | 44 min | Drama, Horror, Thriller Your rating: \*\*\*\*\*\*\*\*\*\* -/10 Ratings: 8,6/10 from 581.770 users 8.6 Reviews: 763 user | 228 critic Sheriff Deputy Rick Grimes leads a group of survivors in a world overrun by zombies. Creator: Frank Darabont Stars: Andrew Lincoln, Jon Bernthal, Sarah Wayne Callies See full cast and crew » THE WALKING DEAD [ + Watchlist -Watch Trailer Share... See More on IMDb Pro »

#### Storyline

Rick Grimes is a former Sheriff's deputy who has been in a coma for several months after being shot while on duty. When he awakens he discovers that the world has been ravished by a zombie epidemic of apocalyptic proportions, and that he seems to be the only person still alive. After returning home to discover his wife and son missing, he heads for Atlanta to search for his family. Narrowly escaping death at the hands of the zombies on arrival in Atlanta he is aided by another survivor, Glenn, who takes Rick to a camp outside the town. There Rick finds his wife Lori and his son. Carl, along with his partner/best friend Shane and a small group of survivors who struggle to fend off the zombie hordes; as well as competing with other surviving groups who are prepared to do whatever it takes to survive in this harsh new world. **Written by Contributors** 

Edit

**[IMDB.com](http://www.imdb.com/) IMDB(**ID,seriesGenre, seriesDescription, seriesRating**)**

### XPath = **//span[@itemprop='genre']**

Plot Summary | Plot Synopsis

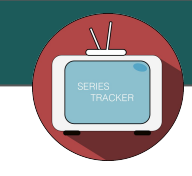

#### Find Movies, TV shows, Celebrities and more... All **IMDb** Celebs, Events Movies, TV News & Watchlist & Showtimes & Photos Community The Walking Dead (2010-)  $\mathbf{M}$  9 TV Series | VM14 | 44 min | Drama, Horror, Thriller Your rating: \*\*\*\*\*\*\*\*\*\* -/10 Ratings: 8,6/10 from 581.770 users  $8.6$ Reviews: 763 user | 228 critic Sheriff Deputy Rick Grimes leads a group of survivors in a world overrun by zombies. Creator: Frank Darabont Stars: Andrew Lincoln, Jon Bernthal, Sarah Wayne Callies See full cast and crew » THE WALKING DEAD [ + Watchlist -Watch Trailer Share... See More on IMDb Pro »

#### Storyline

Rick Grimes is a former Sheriff's deputy who has been in a coma for several months after being shot while on duty. When he awakens he discovers that the world has been ravished by a zombie epidemic of apocalyptic proportions, and that he seems to be the only person still alive. After returning home to discover his wife and son missing, he heads for Atlanta to search for his family. Narrowly escaping death at the hands of the zombies on arrival in Atlanta he is aided by another survivor, Glenn, who takes Rick to a camp outside the town. There Rick finds his wife Lori and his son, Carl, along with his partner/best friend Shane and a small group of survivors who struggle to fend off the zombie hordes; as well as competing with other surviving groups who are prepared to do whatever it takes to survive in this harsh new world. **Written by Contributors** 

Edit

**[IMDB.com](http://www.imdb.com/) IMDB(**ID,seriesGenre, seriesDescription, seriesRating**)**

### XPath = **//span[@itemprop='ratingValue']**

#### Plot Summary | Plot Synopsis

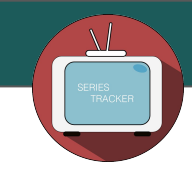

#### Find Movies, TV shows, Celebrities and more... All **IMDb** Celebs, Events Movies, TV News & Watchlist & Showtimes & Photos Community The Walking Dead (2010-)  $\mathbf{M}$  9 TV Series | VM14 | 44 min | Drama, Horror, Thriller Your rating: \*\*\*\*\*\*\*\*\*\* -/10 Ratings: 8,6/10 from 581.770 users 8.6 Reviews: 763 user | 228 critic Sheriff Deputy Rick Grimes leads a group of survivors in a world overrun by zombies. Creator: Frank Darabont Stars: Andrew Lincoln, Jon Bernthal, Sarah Wayne Callies See full cast and crew » THE WALKING DEAD [ + Watchlist -Watch Trailer Share... See More on IMDb Pro »

#### Storyline

Rick Grimes is a former Sheriff's deputy who has been in a coma for several months after being shot while on duty. When he awakens he discovers that the world has been ravished by a zombie epidemic of apocalyptic proportions, and that he seems to be the only person still alive. After returning home to discover his wife and son missing, he heads for Atlanta to search for his family. Narrowly escaping death at the hands of the zombies on arrival in Atlanta he is aided by another survivor, Glenn, who takes Rick to a camp outside the town. There Rick finds his wife Lori and his son, Carl, along with his partner/best friend Shane and a small group of survivors who struggle to fend off the zombie hordes; as well as competing with other surviving groups who are prepared to do whatever it takes to survive in this harsh new world. **Written by Contributors** 

Edit

**[IMDB.com](http://www.imdb.com/) IMDB(**ID,seriesGenre, seriesDescription,

seriesRating**)**

### XPath = **//div[@itemprop='description']**

Plot Summary | Plot Synopsis

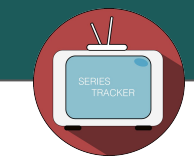

### **[IMDB.com](http://www.imdb.com/) & [TVDB.com](http://thetvdb.com/) MERGE**

```
try{
   imdbDescription = (String) xPathObj.compile("//div[@itemprop='description']").evaluate(doc,XPathConstants.STRING);
   imdbRating = (String) xPathObj.compile("//span[@itemprop='ratingValue']").evaluate(doc,XPathConstants.STRING);
   NodeList genreList = (NodeList) xPathObj.compile("//span[@itemprop='genre']").evaluate(doc,XPathConstants.NODESET);
   aenreValues = "":
    for(int i = 0; i < genreList.getLength(); i+1) {
        genreValues = genreValues+" "+genreList.item(i).getTextContent();
}catch (XPathExpressionException e) {
    e.printStackTrace();
\mathcal{V}
```
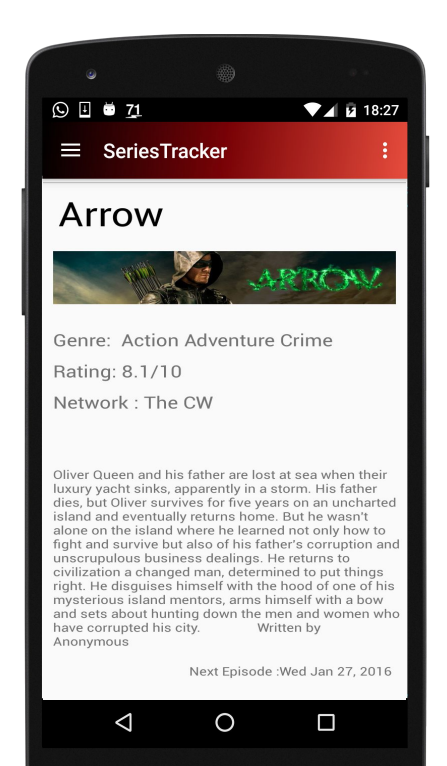

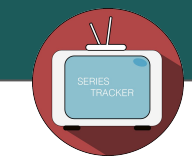

### **[IMDB.com](http://www.imdb.com/) & [TVDB.com](http://thetvdb.com/) MERGE**

```
try{
   imdbDescription = (String) xPathObj.compile("//div[@itemprop='description']").evaluate(doc,XPathConstants.STRING);
   imdbRating = (String) xPathObj.compile("//span[@itemprop='ratingValue']").evaluate(doc,XPathConstants.STRING);
   NodeList genreList = (NodeList) xPathObj.compile("//span[@itemprop='genre']").evaluate(doc,XPathConstants.NODESET);
   aenreValues = "":
   for(int i = 0; i < genreList.getLength(); i+1) {
       genreValues = genreValues+" "+genreList.item(i).getTextContent();
}catch (XPathExpressionException e) {
   e.printStackTrace();
r
```
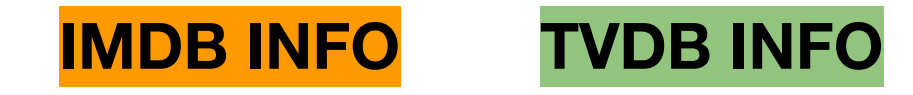

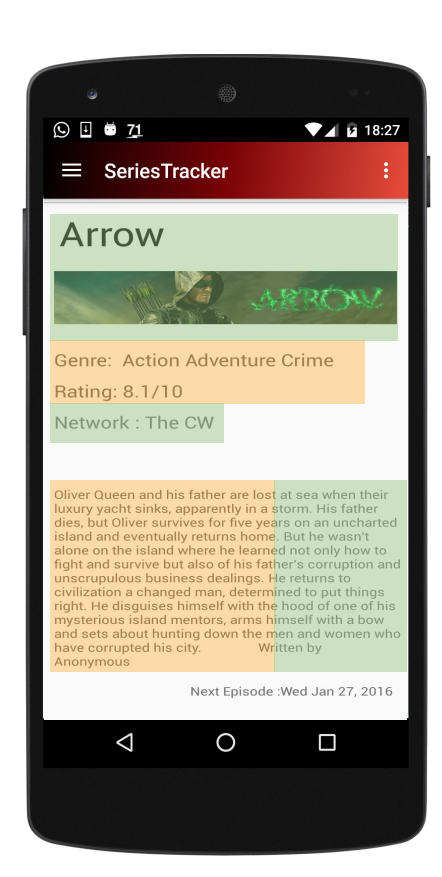

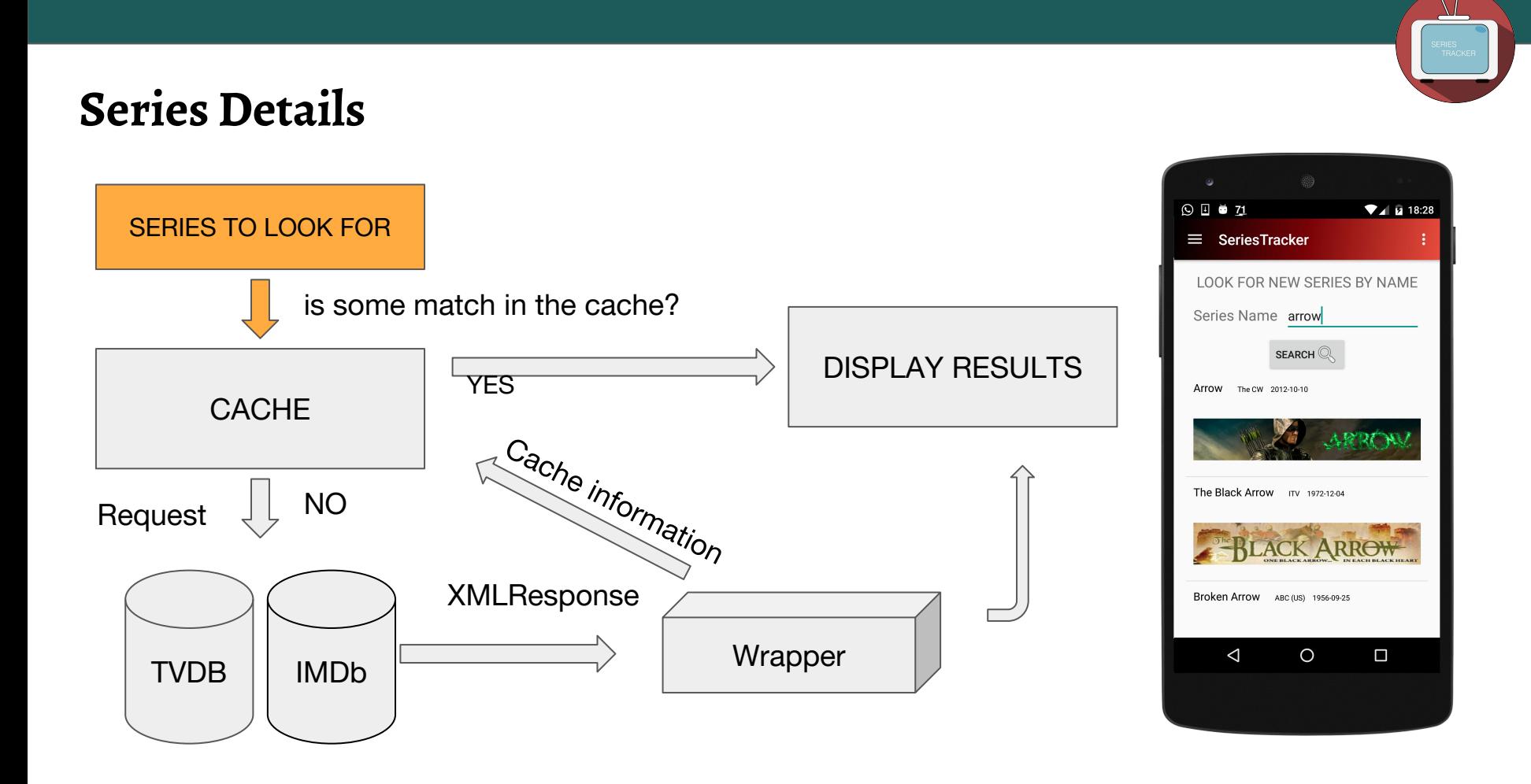

**Series Details**

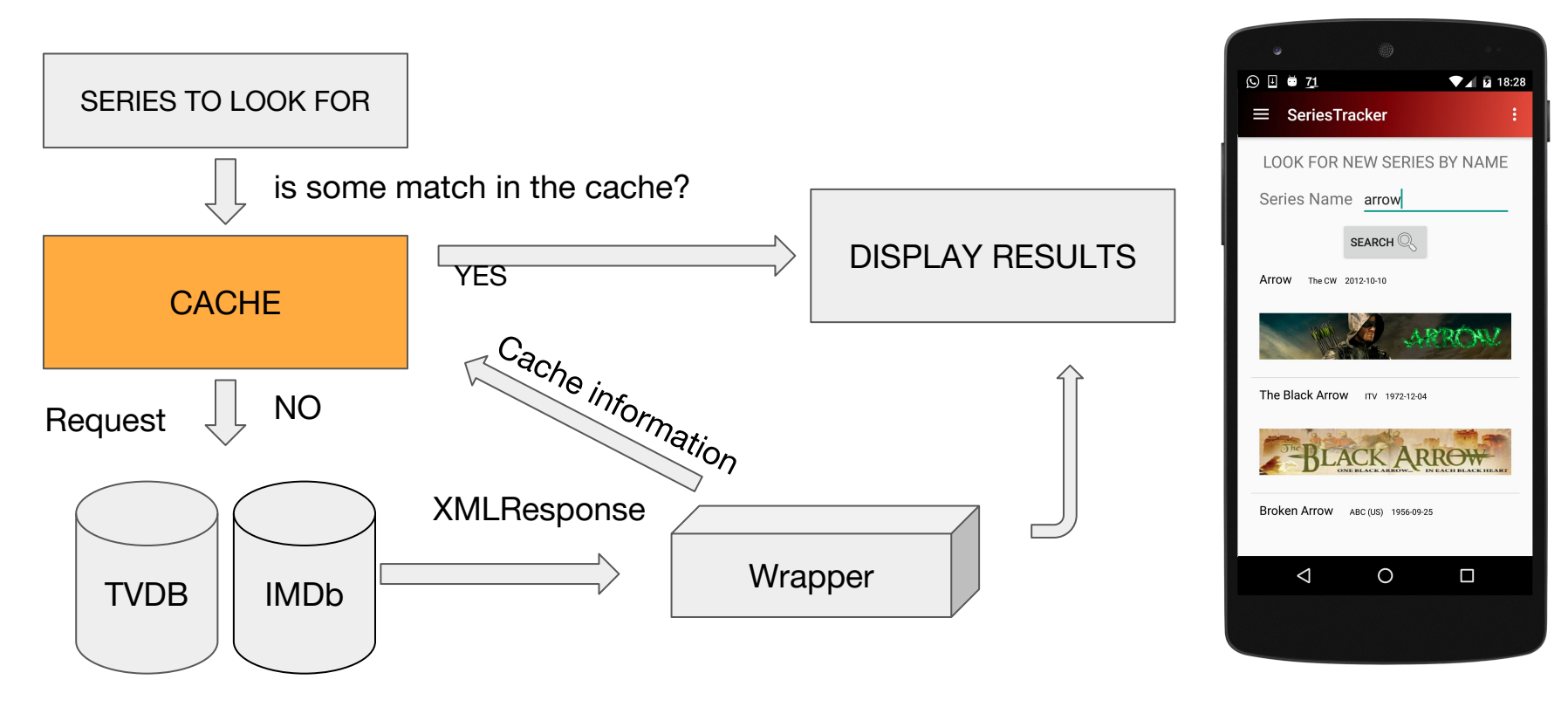

# SERIES TO LOOK FOR **CACHE YES** is some match in the cache? **Series Details**

NO XMLResponse <sup>Cache</sup> information Request **Wrapper** TVDB | MDb

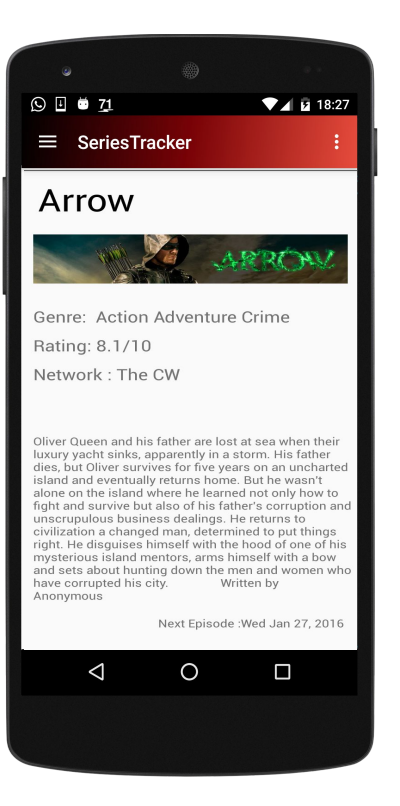

DISPLAY RESULTS

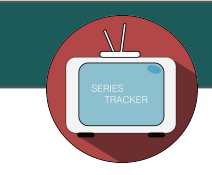

**Series Details**

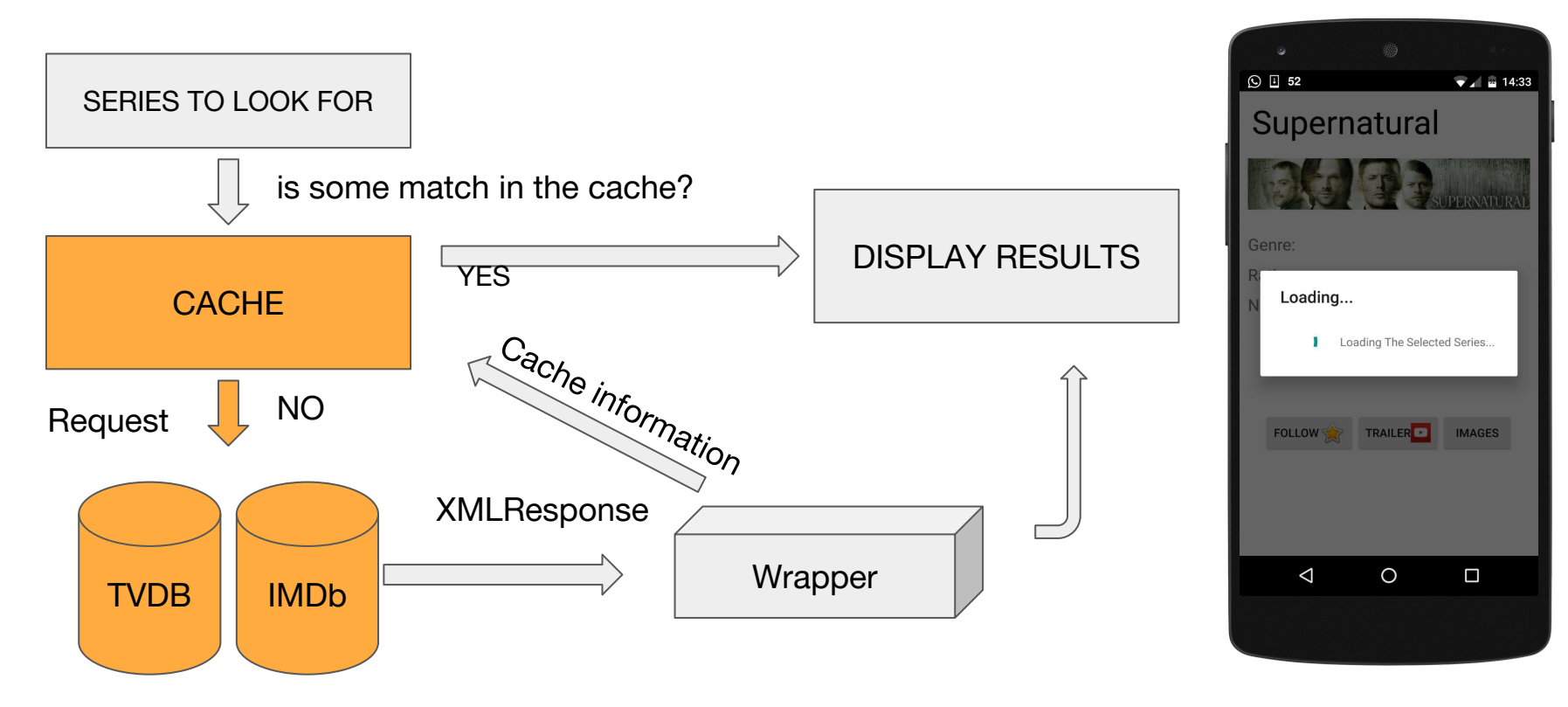

## **Series Details**

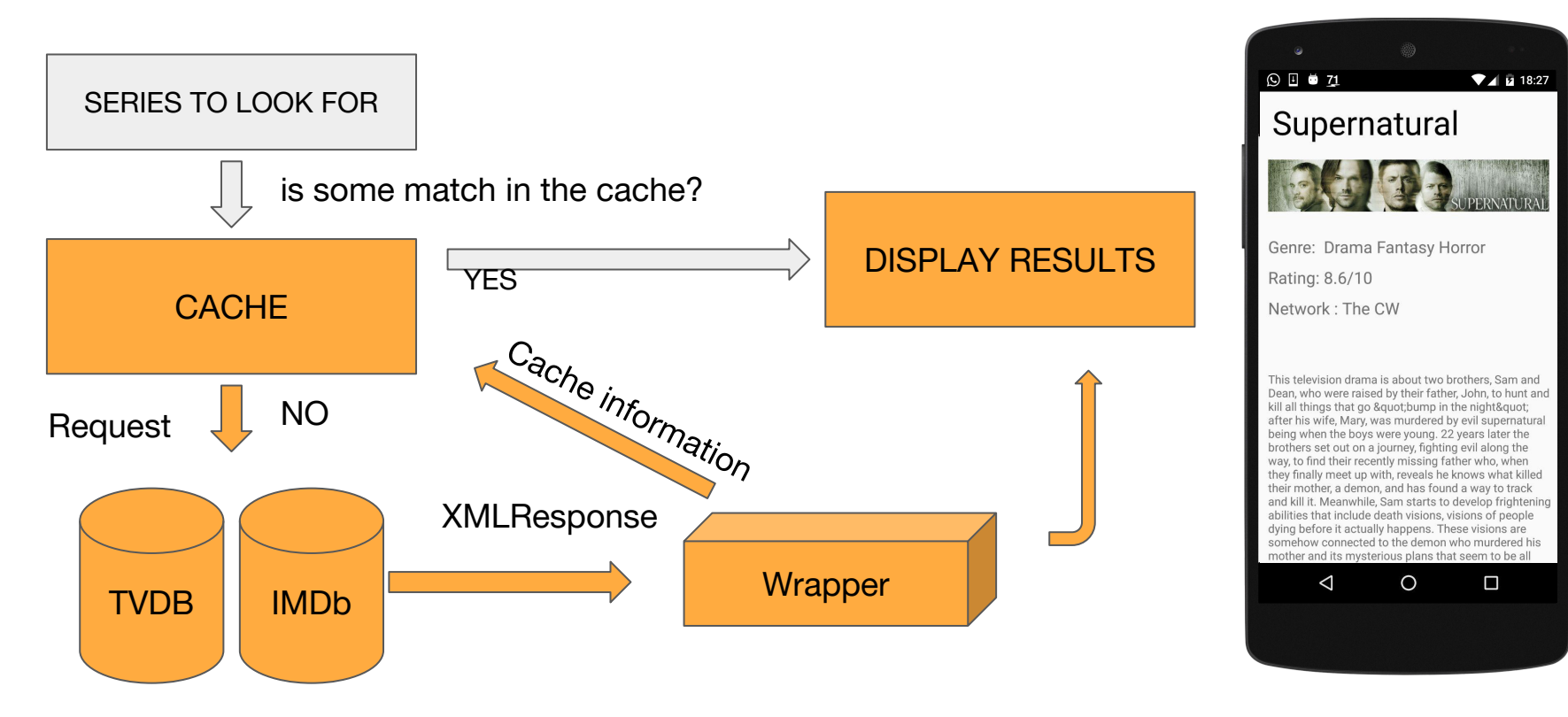

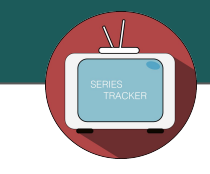

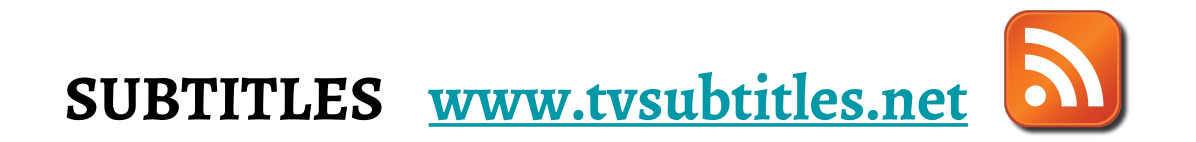

- It's used to remains always informed about new subtitles
- There is a parser which provide to extract the series image and the series name
	- rsses.xml
	- rssit.xml
	- rssfr.xml

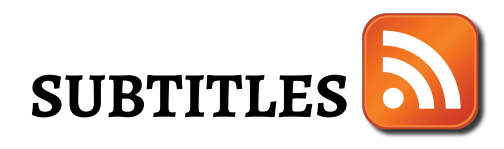

#### Latest subtitles

- The Walking Dead 6x05
- The Originals 3x04
- The Originals 3x04
- The Bastard Executioner 1x01
- Scandal 4x22
- Bates Motel 3x04
- Scandal 4x14
- $\blacksquare$  The Slap (US)  $1 \times 04$
- How to Get Away with Mur 1x14
- Hindsight 1x03
- The Great Fire 1x04
- The Newsroom 3x06
- The Big Bang Theory 8x10
- How to Get Away with Mur 1x07
- The Vampire Diaries 6x05

#### v<channel> <title>TVSubtitles.net italian</title> <link>http://www.tvsubtitles.net</link> <description>New italian subtitles</description> <language>en-us</language> <lastBuildDate>Thu, 21 Jan 2016 08:44:19 +0200</lastBuildDate>  $\blacktriangledown$  <image> <url>http://www.tvsubtitles.net/images/rtitle.png</url> <title>TVSubtitles.net</title> <link>http://www.tvsubtitles.net</link>  $\langle$ /image> <docs>http://blogs.law.harvard.edu/tech/rss</docs>  $\blacktriangledown$  <item> <title>The Walking Dead 6x05 it</title> <link>http://www.tvsubtitles.net/subtitle-298415.html</link> v<description> <table align="left"><tr><td><img src="http://www.tvsubtitles.net/images/tvshows/806.jp Language: <img src="http://www.tvsubtitles.net/images/flags/it.gif" width="15" height= FLEET AD-italiansubs <br /> The Walking Dead - 6x05 - Episode 605.720p HDTV.FLEETAD-it </description> <pubDate>Mon, 09 Nov 2015 06:49:02 +0200</pubDate>  $\langle$ /item>  $\blacktriangledown$ <item> <title>The Originals 3x04 it</title> <link>http://www.tvsubtitles.net/subtitle-297953.html</link> v<description>

<table align="left"><tr><td><img src="http://www.tvsubtitles.net/images/tvshows/1297.j Language: <img src="http://www.tvsubtitles.net/images/flags/it.gif" width="15" height= LOL AD-italiansubs <br /> The Originals - 3x04 - A Walk on the Wild Side.HDTV.LOLAD-it </description>

- <pubDate>Sat, 31 Oct 2015 09:44:45 +0200</pubDate>
- $\langle$ /item>

 $\forall$  crss version="2.0">

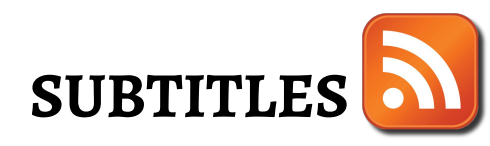

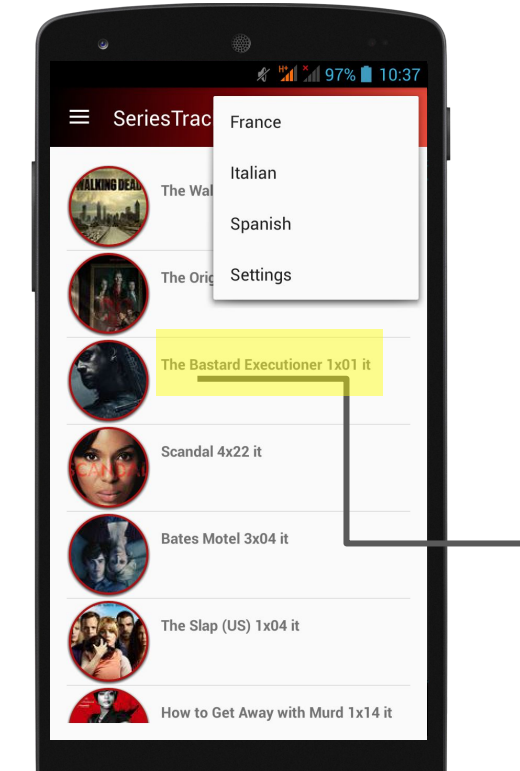

## **SUBTITLES TVSUBS(subsTitle**, subtitleImage)

```
ArrayList<RSSItem> rssItems = new ArrayList<~):
try {
    URL url = new URL(feedUrl[0]);
    HttpURLConnection conn = (HttpURLConnection) url
            .openConnection();
    if (conn.getResponseCode() == HttpURLConnection.HTTP OK) {
        InputStream is = conn.getInputStream();
        DocumentBuilderFactory dbf = DocumentBuilderFactory
                newInstance():
        DocumentBuilder db = dbf.newDocumentBuilder():
        Document document = db.parse(is);Element element = document.getDocumentElement():
        NodeList nodeList = element.getElementsBvTagName("item");
        if (nodeList.getLength() > 0) {
            for (int i = 0: i < nodeList.oetLength(): i++) {
                Element entry = (Element) nodeList.item(i);
                Element titleE = (Element) entry
                        .getElementsByTagName("title").item(0);
                Element descriptionE = (Element) entry
                        .getElementsByTagName("description").item(0);
                String title = titleE.getFirstChild()
                        .getNodeValue();
                String description = descriptionE.getFirstChild()
                        .getNodeValue();
```
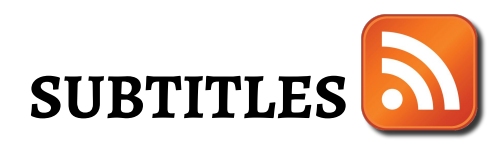

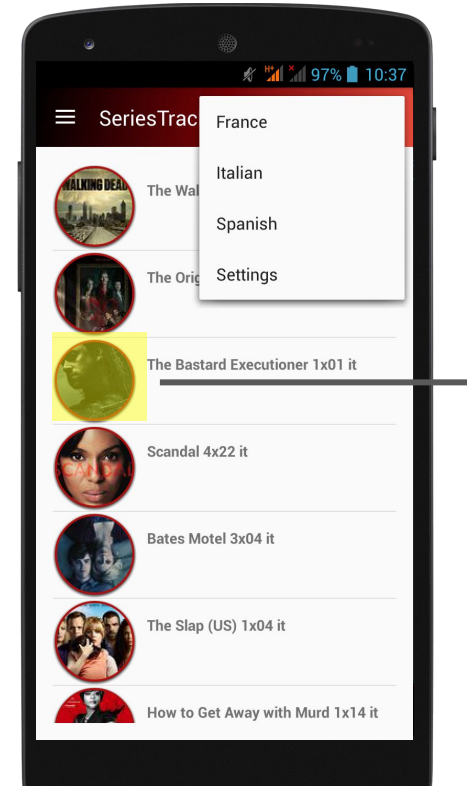

## **SUBTITLES TVSUBS(**subsTitle, **subtitleImage)**

```
ArrayList<RSSItem> rssItems = new ArrayList<\rightarrow ();
try {
    URL url = new URL(feedUrl[0]);
    HttpURLConnection conn = (HttpURLConnection) url
            .openConnection();
    if (conn.getResponseCode() == HttpURLConnection.HTTP OK) {
        InputStream is = conn.getInputStream();
        DocumentBuilderFactory dbf = DocumentBuilderFactory
                newInstance():
        DocumentBuilder db = dbf.newDocumentBuilder():
        Document document = db.parse(is);Element element = document.getDocumentElement():
        NodeList nodeList = element.getElementsBvTagName("item");
        if (nodeList.getLength() > 0) {
            for (int i = 0; i < nodeList.oetLenoth(); i++) {
                Element entry = (Element) nodeList.item(i);
                Element titleE = (Element) entry
                        .getElementsByTagName("title").item(0);
                Element descriptionE = (Element) entry
                        .getElementsByTagName("description").item(0);
                String title = titleE.getFirstChild()
                        .getNodeValue();
                String description = descriptionE.getFirstChild()
                        .getNodeValue();
```
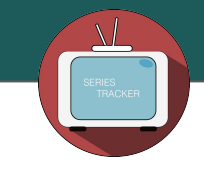

### **YOUTUBE(**seriesName,videoId**)**

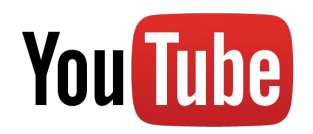

- YouTube provides different API and tools that have permission to integrate in ours Application the YouTube experience
- Especially, YouTube Data API (V3) returns a JSON file that will be transformed by API in a Java Object that keeps the video's id and after will load it into the **YouTubePlayer**
- From the Array *videos*, where each element is a JSONObject, we take the **id** reference

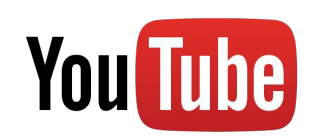

```
youtube=new YouTube.Builder(new NetHttpTransport(), new JacksonFactory(), new
  HttpRequestInitializer() {
                           @Override
                          public void initialize (com.google.api.client.http.HttpRequest arg0)
                                           throws IOException
                                   // TODO Auto-generated method stub
                   })       .setApplicationName("youtube-cmdline-search-sample")       .build();
10 search. setQ (keyword);
11
   search.setType("video");
13
14 search.setMaxResults ((long) 1);
15
16SearchResult singleVideo = iteratorSearchResults.next();
17....
18 ResourceId rId = singleVideo.getId();
```
- ❖ Rows 1-8: Object used to make requests to YouTube Data API
- $\diamondsuit$  Row 10: Set the Keyword used to research
- ❖ Row 12: Set the Research kind
- ❖ Row 14: Set the Maximum number of result output
- $\clubsuit$  Row 16: Take the first result of the request
- ❖ Row 18: Take the video ID

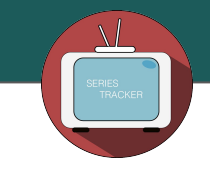

# **YOUTUBE(**seriesName,videoId**)**

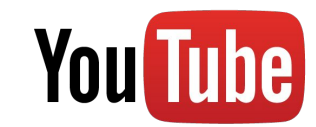

https://www.googleapis.com/youtube/v3/search?part=snippet&q=arrow&key=AlzaSyD-CnjmWlz5j4MUPavjKdW522dmUKNj15c

```
"kind": "youtube#searchResult",
"etag": "\"abQHWywil AkNqdqji7 FqiK-u4/WtCk3QwjSLOV88BU8XZEIwTdI-4\"",
"id": {
 "kind": "youtube#video",
 "videoId": "j032D0D6zjg"
},
```
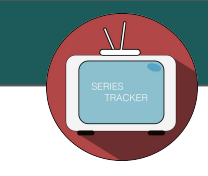

### **YOUTUBE(**seriesName,videoId**)**

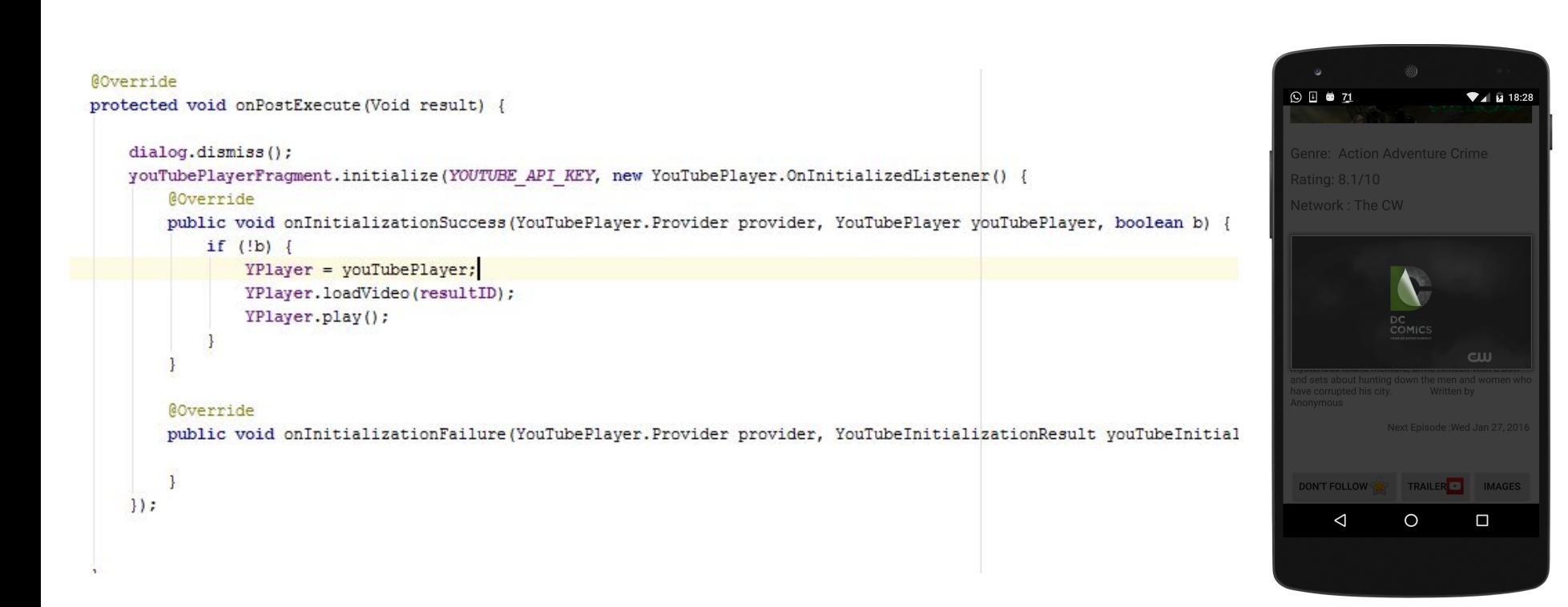

**You Tube** 

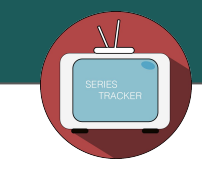

# **Overview**

- Problem's Specifications and Application Description
- Architecture: Mediator
- Sources Number and Sources Description
- Datalog Local Schema
- Wrappers and code written
- **● Global Schema**
- Datalog and SQL Queries
- Sources GAV and LAV
- Tools and Technologies used

## **GLOBAL SCHEMA**

**SCHEMA LOCALE XML(**serieTvdbId,seriesImdbId,seriesName,seriesDescription,seriesGenre,seriesImage,seriesNetwork,seriesRating**) CacheNews(**timestamp,id) **CacheTonightShow(**timestamp,id**) TV(**id\_news**,**newsImage,newsTitle,newsBriefDescription,newsUrlDescription**) TVDB(**seriesTvdbId**,**seriesName, seriesTvdbDescription, seriesImdbId, seriesNetwork, seriesImage**) TVSUBS(**subsTitle, subtitleImage,subsDescription**) TVGUIDE(**id\_show**,**showName, showImage, episodeInformation, timeInformation**) IMDB(**seriesImdbId,seriesGenre,seriesImdbDescription,seriesRating**) NEXTEPISODE(**seriesName,seriesNextEp**) YOUTUBE(**seriesName,videoId**)**

**G0\_XML(**seriesTvdbId,seriesImdbId,seriesName,seriesDescription,seriesGenre,seriesImage,seriesNetwork,seriesRating**) G1\_CacheNews(**timestamp,id**)**

**G2\_CacheTonightShow(**timestamp,id**)**

**G4\_NEWS(**id\_news**,**newsImage,newsTitle,newsBriefDescription,newsUrlDescription**)**

**G5\_SERIES(**seriesName, seriesTvdbDescription, seriesIdTvdb, seriesImdbId, seriesNetwork, seriesImage,

IMDB\_serisGenre, IMDB\_seriesImdDescription,IMDB\_seriesRating,NEXTEPISODE\_seriesNextEp,YOUTUBE\_videoId**)**

**G6\_SUBTITLES(**subsTitle, subtitleImage, subsDescription**)**

**G7\_TONIGHT\_SHOW(**id\_show**,**showName, showImage, episodeInformation, timeInformation**)**

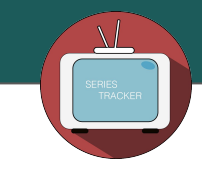

# **Overview**

- Problem's Specifications and Application Description
- Architecture: Mediator
- Sources Number and Sources Description
- Datalog Local Schema
- Wrappers and code written
- Global Schema
- **● Datalog and SQL Queries**
- Sources GAV and LAV
- Tools and Technologies used

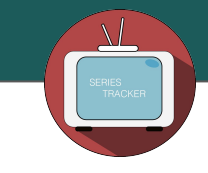

## **DATALOG AND SQL QUERIES**

- 1. Find the description of the show "Arrow"
- 2. Find the next episode of the show "The Flash"
- 3. Find the latest trailer of the show "Once Upon A Time"

## **DATALOG AND SQL QUERIES** Find the description of the show "Arrow"

**Datalog**

q(X):-**G0\_XML(**\_,\_"Arrow",X,\_,\_,\_,\_**) OR [(G5\_SERIES(**"Arrow",X, \_, \_,\_, \_, \_, Y,\_,\_,\_**), X >Y) OR (G5\_SERIES(**"Arrow",Y, \_, \_,\_, \_, \_, X,\_,\_,\_**), X >=Y)]**

**SQL**

**IF EXISTS** (**SELECT** XML.seriesDescription **FROM** XML **WHERE** XML.seriesName="Arrow")

**ELSE(SELECT max(** Series.seriesImdbDescription,Series.seriesTvdbDescription) **FROM** G5-Series as Series **WHERE** Series.seriesName="Arrow" )

**G0\_XML(**serieTvdbId,seriesImdbId, seriesName,seriesDescription,seriesGenre, seriesImage,seriesNetwork,seriesRating**)**

**G5\_SERIES(**seriesName, seriesTvdbDescription, seriesTvdbId, seriesImdbId, seriesNetwork, seriesImage, IMDB\_serisGenre, IMDB\_seriesImdDescription, IMDB\_seriesRating, NEXTEPISODE\_seriesNextEp, YOUTUBE\_videoId**)**

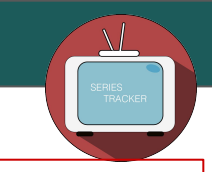

**DATALOG AND SQL QUERIES** Find the next episode of the show "The Flash"

#### **Datalog**

$$
q(X):-G5\_SERIES("The Flash",\_,\_,\_,\_,\_,\_,\_,\_,X,\_)
$$

### **SQL**

**SELECT** Series**.**NEXTEPISODE\_seriesNextEp **FROM** G5\_Series as Series **WHERE** Series.seriesName = "The Flash"

**G5\_SERIES(**seriesName, seriesDescription, seriesTvdbId, seriesImdbId, seriesNetwork, seriesImage, IMDB\_serisGenre, IMDB\_seriesImdDescription, IMDB\_seriesRating, NEXTEPISODE\_seriesNextEp, YOUTUBE\_videoId**)**

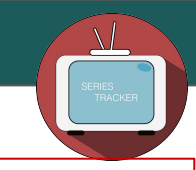

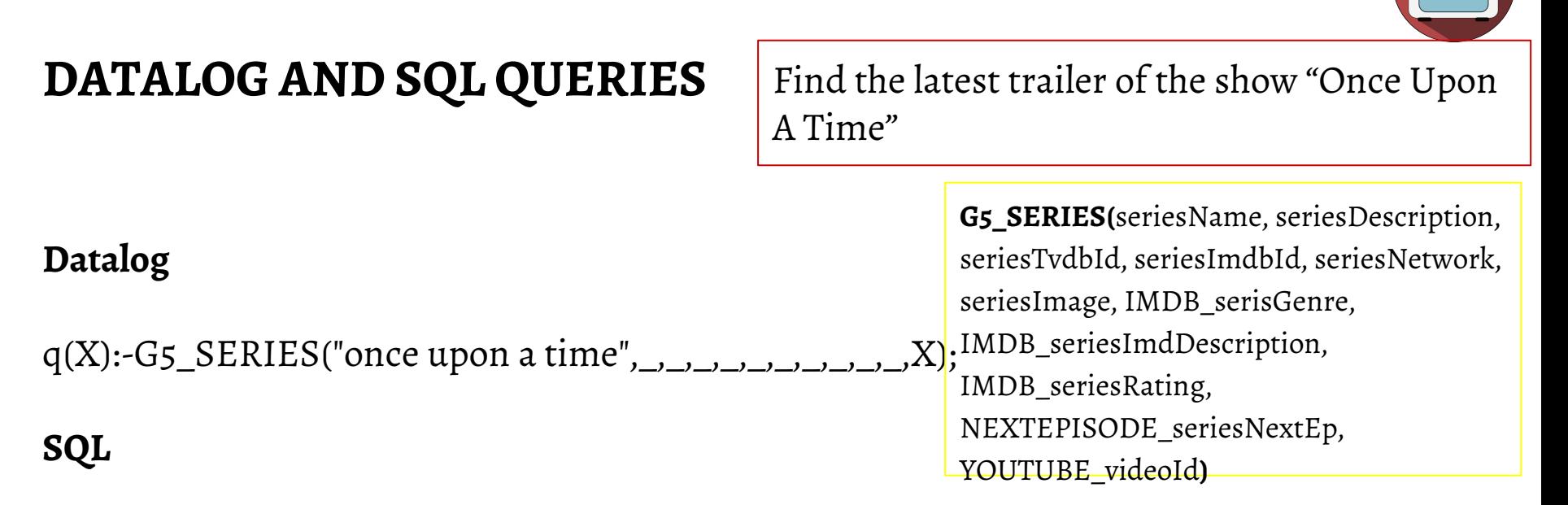

**SELECT** Series**.**YOUTUBE\_videoId **FROM** G5\_Series as Series **WHERE** Series.seriesName = "Once Upon A Time"

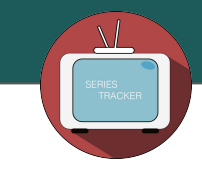

# **Overview**

- Problem's Specifications and Application Description
- Architecture: Mediator
- Sources Number and Sources Description
- Datalog Local Schema
- Wrappers and code written
- Global Schema
- Datalog and SQL Queries
- **● Sources GAV and LAV**
- Tools and Technologies used

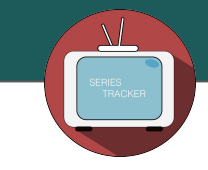

#### **GAV**

**G0\_XML(**serieTvdbId,seriesImdbId,seriesName,seriesDescription,seriesGenre,seriesImage,seriesNetwork,seriesRating**): - XML(**serieTvdbId,seriesImdbId,seriesName,seriesDescription,seriesGenre,seriesImage,seriesNetwork,seriesRating**), [TVDB(**seriesTvdbId**,**\_, seriesDescription, seriesImdbId, \_, \_**) OR IMDB(**seriesImdbId,\_,seriesDescription,\_**)]**

**G1\_CacheNews(**timestamp,id\_news**):-CacheNews(**timestamp,id\_news**)**

**G2\_CacheTonightShow(**timestamp,id\_show**):-CacheTonightShow(**timestamp,id\_show**)**

 **G4\_NEWS(**id\_news**,**newsImage,newsTitle,newsBriefDescription,newsUrlDescription**):- TV(**id\_news**,**newsImage,newsTitle,newsBriefDescription,newsUrlDescription**)**

**G5\_SERIES(**seriesName, seriesDescription, seriesId,seriesImdbId, seriesNetwork, seriesImage, IMDB\_serisGenre, IMDB\_seriesImdDescription,IMDB\_seriesRating,NEXTEPISODE\_seriesNextEp,YOUTUBE\_videoId**):-**

**TVDB(**seriesTvdbId**,**seriesName, seriesDescription, seriesImdbId, seriesNetwork, seriesImage**) IMDB(**seriesImdbId,IMDB\_serisGenre, IMDB\_seriesImdDescription,IMDB\_seriesRating**) NEXTEPISODE(**seriesName,NEXTEPISODE\_seriesNextEp**) YOUTUBE(**seriesName,YOUTUBE\_videoId**)**

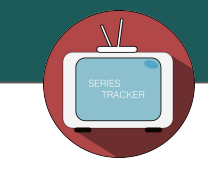

**G6\_SUBTITLES(**subsTitle, subtitleImage, subsDescription**):- TVSUBS(**subsTitle, subtitleImage,subsDescription**)**

 **G7\_TONIGHT\_SHOW(**id\_show**,**showName, showImage, episodeInformation, timeInformation**):- TVGUIDE(**id\_show**,**showName, showImage, episodeInformation, timeInformation**)**

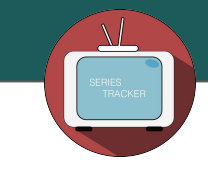

#### **LAV**

**XML(**serieTvdbId,seriesImdbId,seriesName,seriesDescription,seriesGenre,seriesImage,seriesNetwork,seriesRating**):- G0\_XML(**serieTvdbId,seriesImdbId,seriesName,seriesDescription,seriesGenre,seriesImage,seriesNetwork,seriesRating**)**

**CacheNews(**timestamp,id\_news**):- G1\_CacheNews(**timestamp,id\_news**)**

**CacheTonightShow(**timestamp,id\_show**):- G2\_CacheTonightShow(**timestamp,id\_show**)**

 **TV(**id\_news**,**newsImage,newsTitle,newsBriefDescription,newsUrlDescription**):- G4\_NEWS(**id\_news**,**newsImage,newsTitle,newsBriefDescription,newsUrlDescription**)**

**TVDB(**seriesTvdbId**,**seriesName, seriesDescription, seriesImdbId, seriesNetwork, seriesImage**):- G5\_SERIES(**seriesName, seriesDescription, \_,seriesImdbId, seriesNetwork, seriesImage, \_,\_,\_,\_,\_**)**

**IMDB(**seriesImdbId,IMDB\_serisGenre, IMDB\_seriesImdDescription,IMDB\_seriesRating**):- G5\_SERIES(**\_, \_, \_,seriesImdbId, \_,\_, IMDB\_serisGenre, IMDB\_seriesImdDescription,IMDB\_seriesRating,\_,\_**)**

**NEXTEPISODE(**seriesName,NEXTEPISODE\_seriesNextEp**):-**

**G5\_SERIES(**seriesName,\_,\_,\_,\_,\_,\_,\_NEXTEPISODE\_seriesNextEp**)**

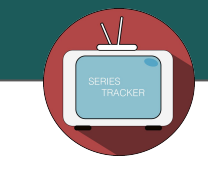

**YOUTUBE(**seriesName,YOUTUBE\_videoId**):-**

**G5\_SERIES(**seriesName, \_,\_,\_,\_,\_,\_,\_,\_,,YOUTUBE\_videoId**):-**

**TVSUBS(**subsTitle, subtitleImage,subsDescription**):- G6\_SUBTITLES(**subsTitle, subtitleImage, subsDescription**)**

**TVGUIDE(**id\_show**,**showName, showImage, episodeInformation, timeInformation**):- G7\_TONIGHT\_SHOW(**id\_show**,**showName, showImage, episodeInformation, timeInformation**)**

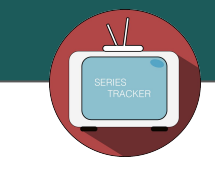

# **Mapping GAV and LAV**

```
 Find the next episode of the show "The Flash"
              q(X):-G5_SERIES("The Flash",_,_,_,_,_,_,_,_,X,_).
BUCKET
```

```
q'(X):-TVDB(_,"The Flash", _, seriesImdbId, _, _)
           IMDB(seriesImdbId,_, _,_)
                 NEXTEPISODE("The Flash",X)
                       YOUTUBE("The Flash", _)
```
**Semplification**

q'(X):-**TVDB(**\_**,**"The Flash", \_, \_, \_, \_**) NEXTEPISODE(**"The Flash",X**)** **EXP(q'(X)):- G5\_SERIES("The Flash",**  $\rightarrow$  $\rightarrow$  $\rightarrow$  $\rightarrow$ \_, \_,\_,\_,\_,\_**) G5\_SERIES(**"The Flash",\_,\_,\_,\_,\_,\_,\_X**)**

**Delete redundancy EXP(q'(X)):- G5\_SERIES("The Flash",**  $\rightarrow$  $\rightarrow$  $\rightarrow$  $\rightarrow$ \_, \_,\_,\_,\_,X**)**
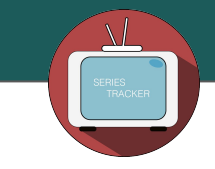

## **Mapping GAV and LAV**

```
 Find the next episode of the show "The Flash"
              q(X):-G5_SERIES("The Flash",_,_,_,_,_,_,_,_,X,_).
BUCKET
```
q'(X):-**TVDB(**\_**,**"The Flash", \_, seriesImdbId, \_, \_**) IMDB(**seriesImdbId,\_, \_,\_**) NEXTEPISODE(**"The Flash",X**) YOUTUBE(**"The Flash", \_**)**

**Semplification**

q'(X):-**TVDB(**\_**,**"The Flash", \_, \_, \_, \_**) NEXTEPISODE(**"The Flash",X**)** **EXP(q'(X)):- G5\_SERIES("The Flash",**  $\rightarrow$  $\rightarrow$  $\rightarrow$  $\rightarrow$ \_, \_,\_,\_,\_,\_**) G5\_SERIES(**"The Flash",\_,\_,\_,\_,\_,\_,\_X**)**

**Delete redundancy EXP(q'(X)):- G5\_SERIES("The Flash",**  $\rightarrow$  $\rightarrow$  $\rightarrow$  $\rightarrow$ \_, \_,\_,\_,\_,X**)**

 $EXP(q'(X)) = q(X)$ 

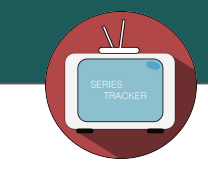

## **Mapping GAV and LAV**

#### Find the next episode of the show "The Flash" q**(X**):-G5\_SERIES("The Flash",\_,\_,\_,\_,\_,\_,\_,\_,**X**,\_). **UNFOLDING**

q'(X):-**TVDB(**\_**,**"The Flash", \_, seriesImdbId, \_, \_**) IMDB(**seriesImdbId,\_, \_,\_**) NEXTEPISODE(**"The Flash",X**) YOUTUBE(**"The Flash", \_**)**

**Semplification**

q'(X):-**TVDB(**\_**,**"The Flash", \_, \_, \_, \_**) NEXTEPISODE(**"The Flash",X**)**

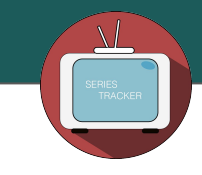

# **Overview**

- Problem's Specifications and Application Description
- Architecture: Mediator
- Sources Number and Sources Description
- Datalog Local Schema
- Wrappers and code written
- Global Schema
- Datalog and SQL Queries
- Sources GAV and LAV
- **● Tools and Technologies used**

### **TOOLS AND TECHNOLOGIES**

- Google Chrome
	- Web Scraper Google Chrome Extension
	- XPath Helper Google Chrome Extension
- **For Team Coordination** 
	- GitHub
	- Google Drive + Google Docs
	- Dropbox
- Android Studio (App Developing)
- $HTML5 + CSS3 + Framework BootStrap ( App Web Page)$
- **JSON**
- **XPath**
- Java
- YouTube API
- XML
- **Feed RSS**

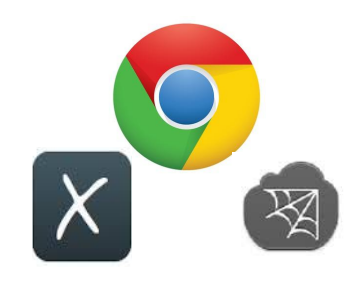

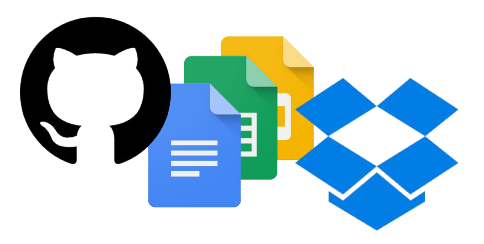

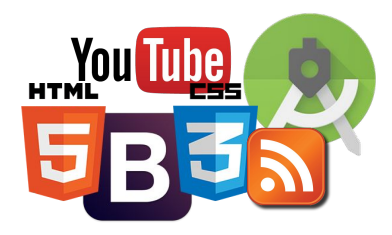

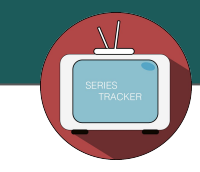

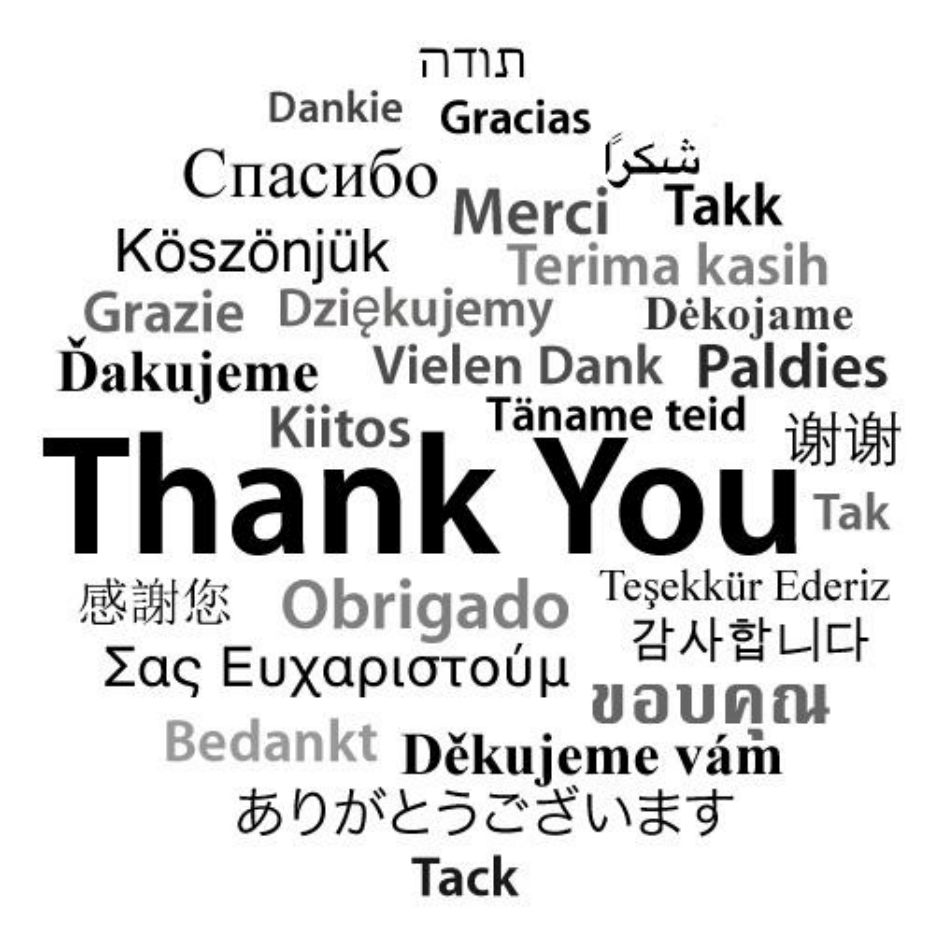